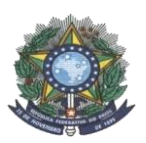

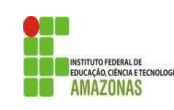

## **EDITAL Nº 11/PROEN/2020 PROCESSO SELETIVO 1º SEMESTRE/2021 CURSOS TÉCNICOS DE NÍVEL MÉDIO NA FORMA INTEGRADA** *MULTICAMPI - INTERIOR*

**A PRÓ-REITORIA DE ENSINO do Instituto Federal de Educação, Ciência e Tecnologia do Amazonas** faz saber aos interessados que estarão abertas as inscrições para o **PROCESSO SELETIVO (1º SEMESTRE/2021)**, para os Cursos Técnicos de Nível Médio na Forma INTEGRADA, destinado ao preenchimento de **1.395** *vagas*, em conformidade com a Constituição Federal do Brasil, de 1988 e suas alterações, nos artigos 6º, 205 e 206, os artigos 6º e 7º da Lei Nº 11.892, de 29 de dezembro de 2008, a Lei Nº 9.394, de 20 de dezembro de 1996, a Resolução Nº 94 CONSUP/IFAM, de 23 de dezembro de 2015 e com a Lei de Cotas Nº 12.711, de 29 de agosto de 2012, alterada pela Lei N. 13.409, de 28 de dezembro de 2016 e regulamentada pelo Decreto N. 7.824, de 11 de outubro de 2012, o qual foi alterado pelo Decreto N. 9.034, de 20 de abril de 2017.

## **1 DAS DISPOSIÇÕES PRELIMINARES**

- 1.1 Este edital tem por objetivo ofertar vagas em **Cursos Técnicos de Nível Médio na Forma INTEGRADA** dos *campi* **Coari, Eirunepé, Humaitá, Itacoatiara, Lábrea, Avançado Manacapuru, Maués, Parintins, Presidente Figueiredo, Tabatinga, Tefé e São Gabriel da Cachoeira***.*
- 1.2 Este Processo Seletivo será executado pelas Comissões Locais de Processo Seletivo Acadêmico Institucional (CPSAI Local) dos *campi*, sob o acompanhamento da Comissão Central de Processo Seletivo Acadêmico Institucional (CPSAI Central), instituída pela Portaria n. 1.338 GR/IFAM de 14/09/2020, e sob a orientação da Coordenação Geral de Processos Seletivos da Pró-Reitoria de Ensino, instituída pela Portaria N° 1.061 GR/IFAM de 18/08/2020.
- 1.3 **Em caso de dúvidas referentes a este Edital, a comunicação deverá ser feita por meio dos telefones e/ou preferencialmente, nos endereços de e-mails listados no tópico 18 deste edital.**
- 1.4 Poderá concorrer a 01 (uma) das vagas do IFAM, ofertadas neste processo seletivo, o candidato que:

I - seja portador do **Certificado de Conclusão do Ensino Fundamental** ou equivalente ou candidato cursando o 9º (nono) ano do Ensino Fundamental com previsão de conclusão até dezembro de 2020; II – tenha **menos de 18 anos de idade** no ato da matrícula, de acordo com a faixa etária definida pela legislação vigente para este nível de ensino.

- 1.5 A seleção e a classificação neste Processo Seletivo dar-se-á pelas médias de **Língua Portuguesa, Matemática e Ciências, do 7° (sétimo) e 8° (oitavo) anos do Ensino Fundamental**.
- 1.6 Os prazos previstos para as etapas deste processo seletivo são definidos no Cronograma deste Edital e suas possíveis retificações e alterações (ANEXO I).
	- 1.6.1 O cronograma deste edital é passível de alterações, cabendo ao candidato e/ou seu representante legal o acompanhamento de erratas ou notas relacionadas.
- 1.7 O resumo deste processo seletivo e dicas aos candidatos encontram-se no Anexo II, e o passo-a-passo para inscrição encontra-se no Anexo III deste Edital.

## **2 CURSOS E VAGAS OFERECIDAS**

- 2.1 A distribuição de vagas neste Edital atende à Lei nº 12.711, de 29 de agosto de 2012 e suas alterações, ao Decreto nº 7.824, de 11 de outubro de 2012 e suas alterações, à Portaria Normativa nº 18, de 11 de outubro de 2012, do Ministério da Educação e suas alterações.
- 2.2 No ato da inscrição, o candidato deverá escolher o Curso para o qual concorrerá dentre os ofertados pelos *campi* e deverá escolher o grupo de vagas no qual concorrerá.
- 2.3 **O candidato concorrerá apenas no grupo de vagas selecionado no ato da inscrição. Portanto, o candidato deverá selecionar seu grupo de vaga com atenção, ciente de atender às suas regras cumulativas.**
- 2.4 As informações sobre os cursos e vagas ofertadas pelos *campi* Coari, Eirunepé, Humaitá, Itacoatiara, Lábrea, Avançado Manacapuru, Maués, Parintins, Presidente Figueiredo, Tabatinga, Tefé e São Gabriel da Cachoeira encontram-se nas Tabelas 1 a 12.
- 2.5 A descrição de cada grupo de vagas encontra-se na Tabela 13.

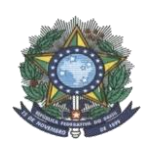

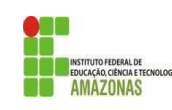

## **Tabela 1: CAMPUS COARI**

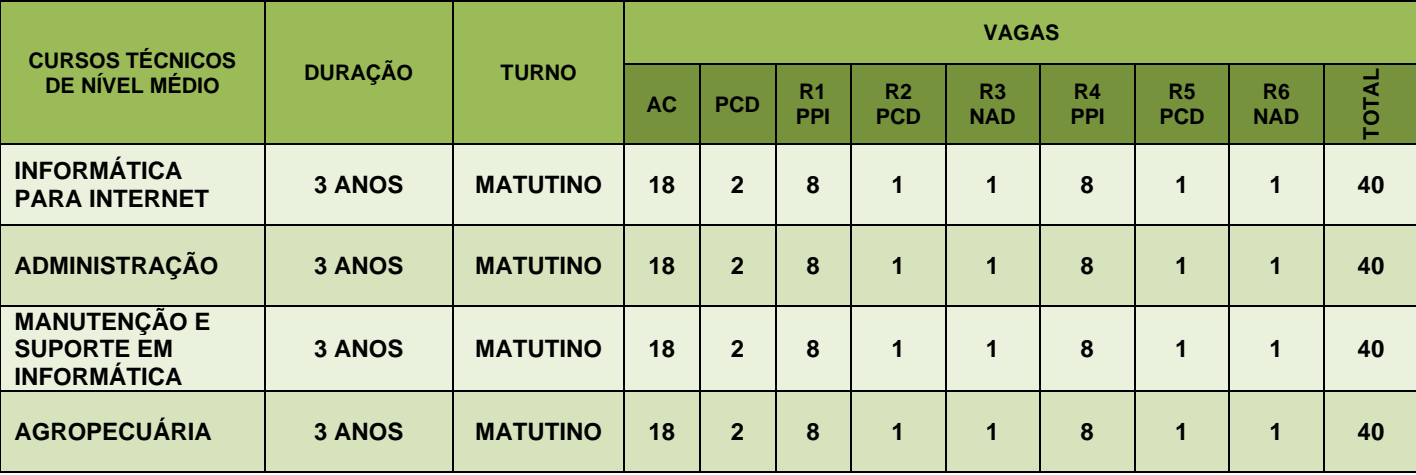

# **Tabela 2: CAMPUS EIRUNEPÉ**

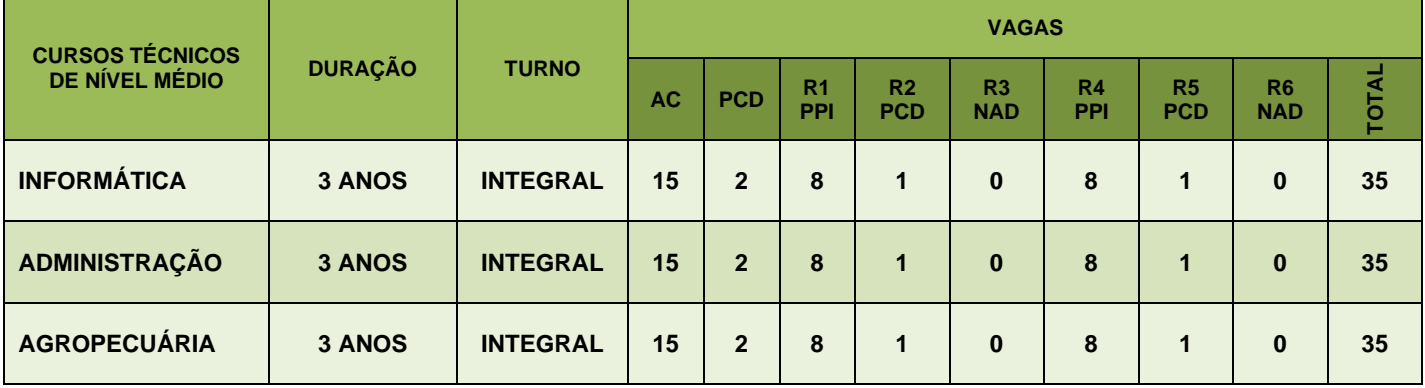

## **Tabela 3: CAMPUS HUMAITÁ**

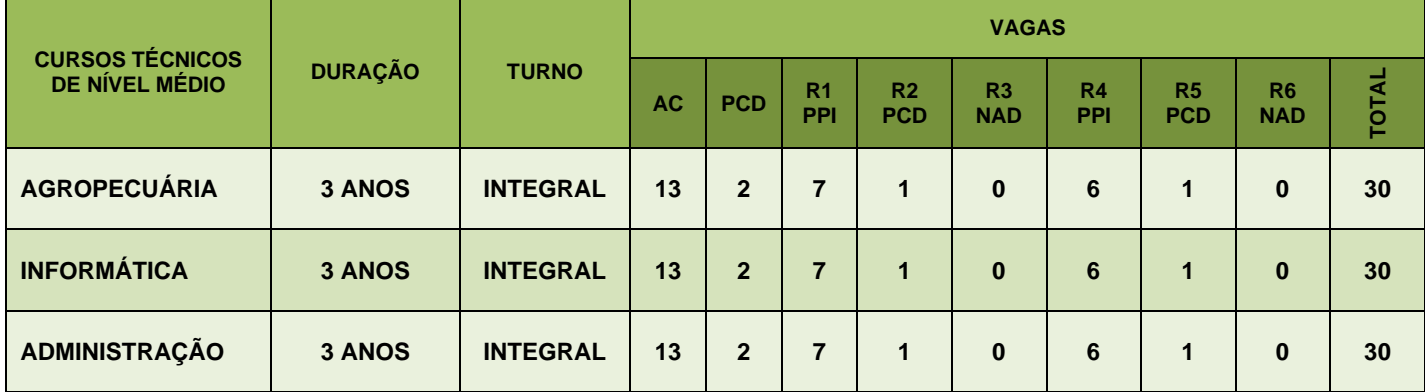

#### **Tabela 4: CAMPUS ITACOATIARA**

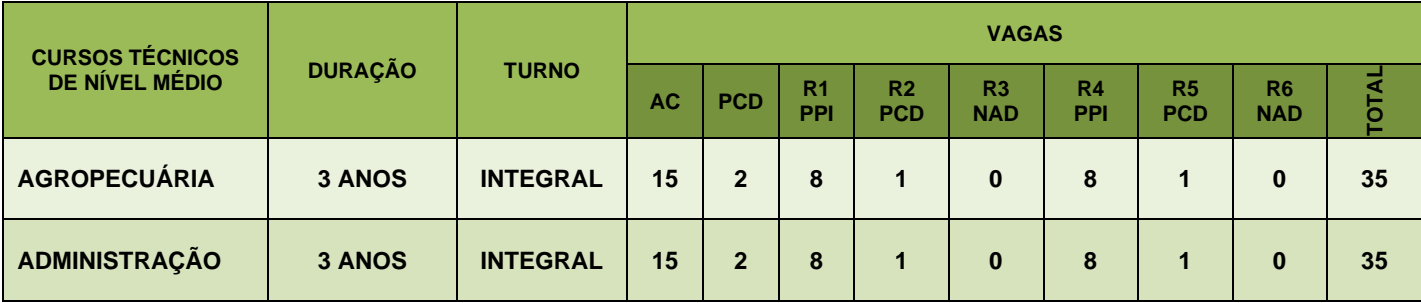

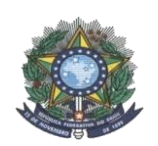

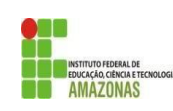

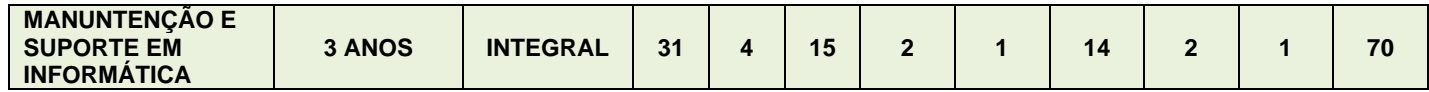

#### **Tabela 5: CAMPUS LÁBREA**

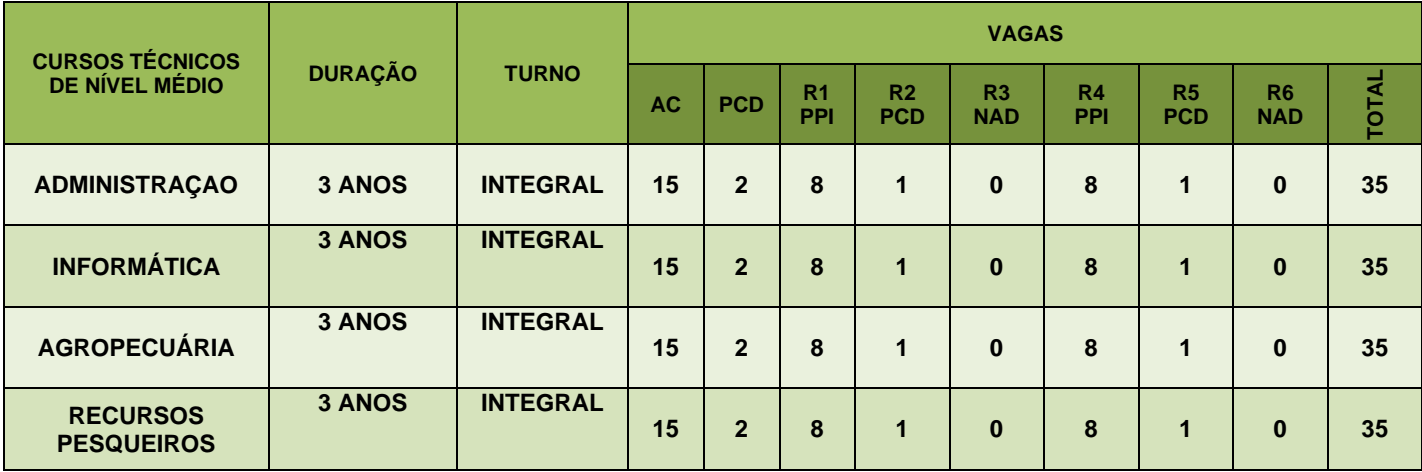

## **Tabela 6: CAMPUS AVANÇADO DE MANACAPURU**

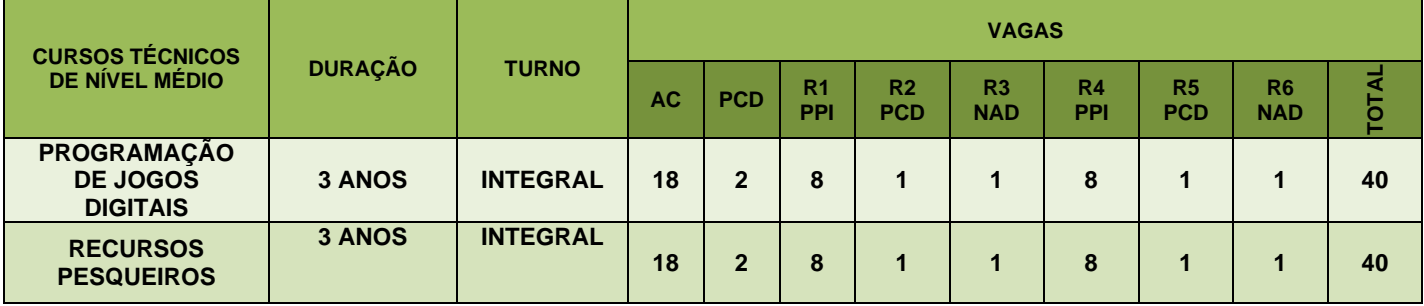

## **Tabela 7: CAMPUS** *MAUÉS*

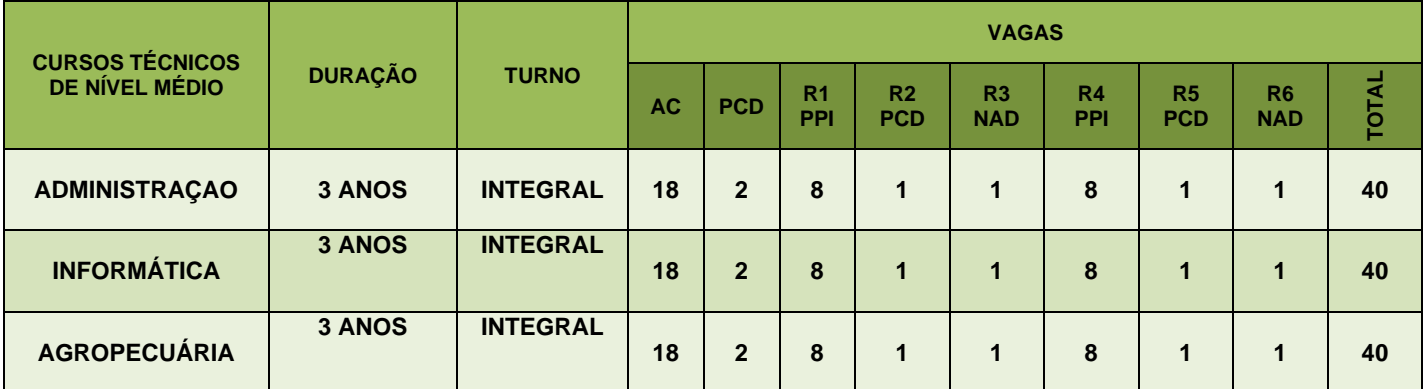

#### **Tabela 8: CAMPUS** *PARINTINS*

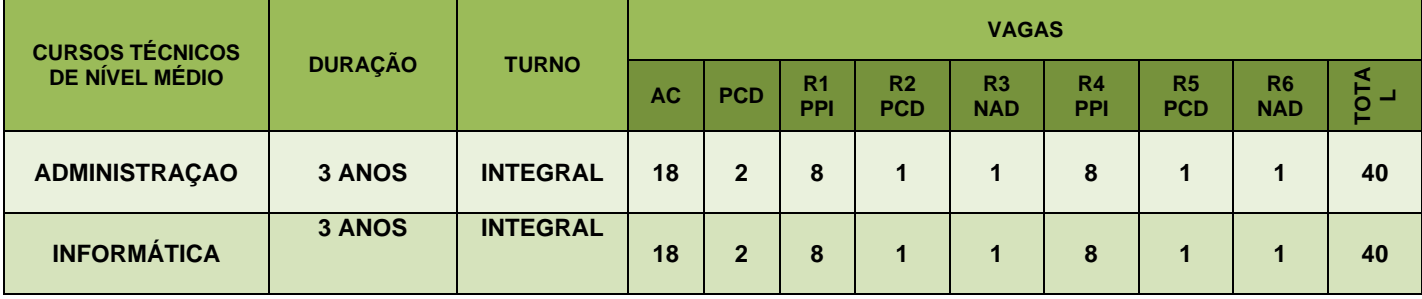

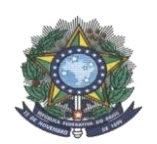

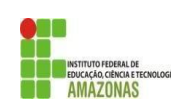

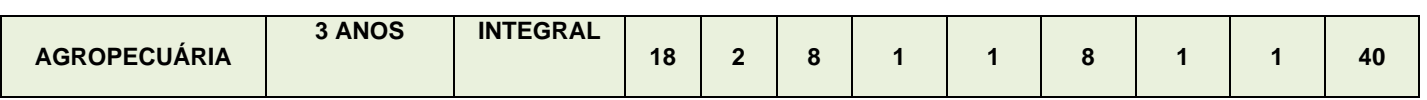

## **Tabela 9: CAMPUS PRESIDENTE FIGUEIREDO**

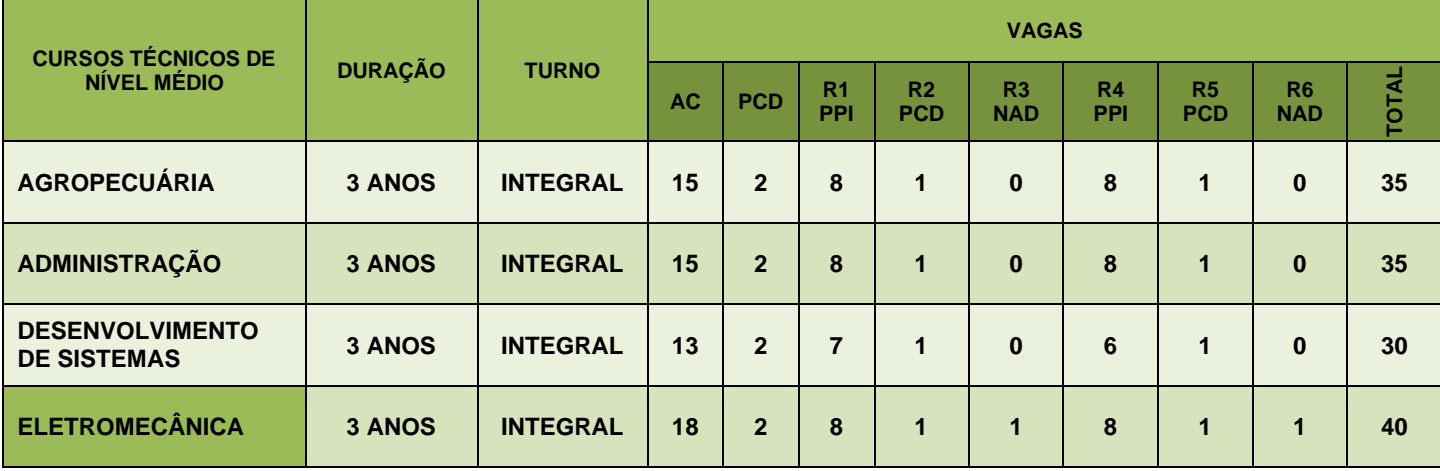

# **Tabela 10: CAMPUS** *SÃO GABRIEL DA CACHOEIRA*

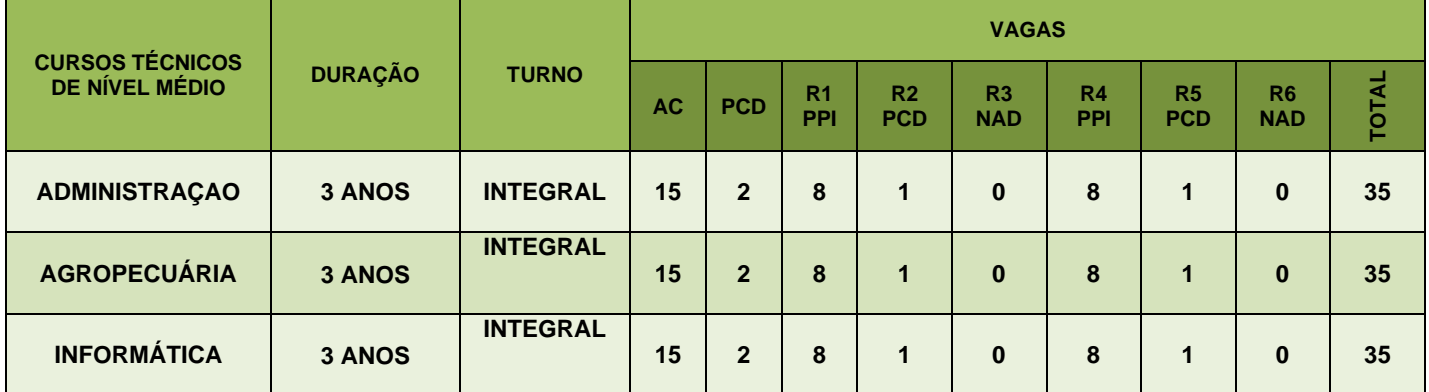

## **Tabela 11: CAMPUS** *TABATINGA*

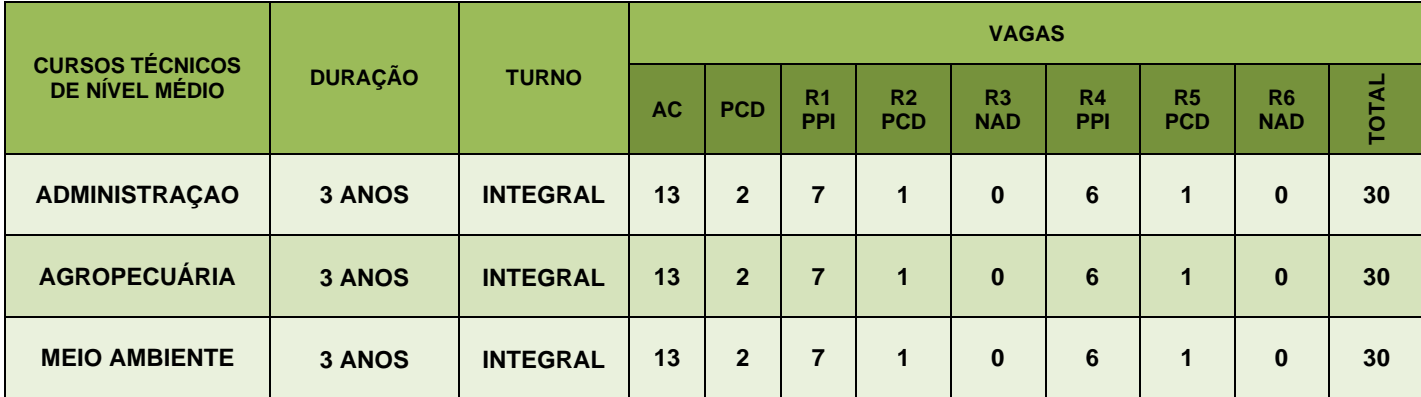

#### **Tabela 12: CAMPUS TEFÉ**

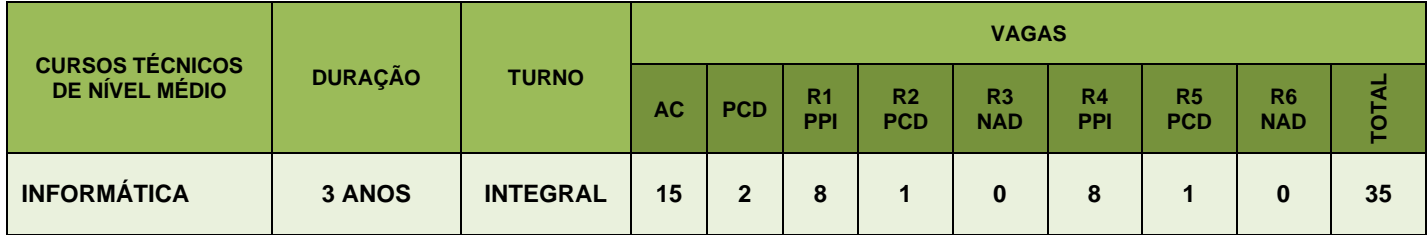

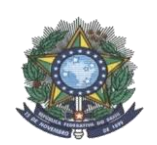

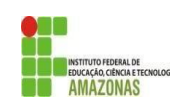

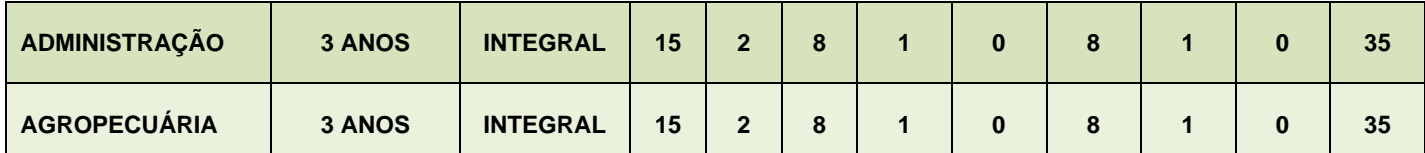

# **Tabela 13: Descrição dos grupos de vagas**

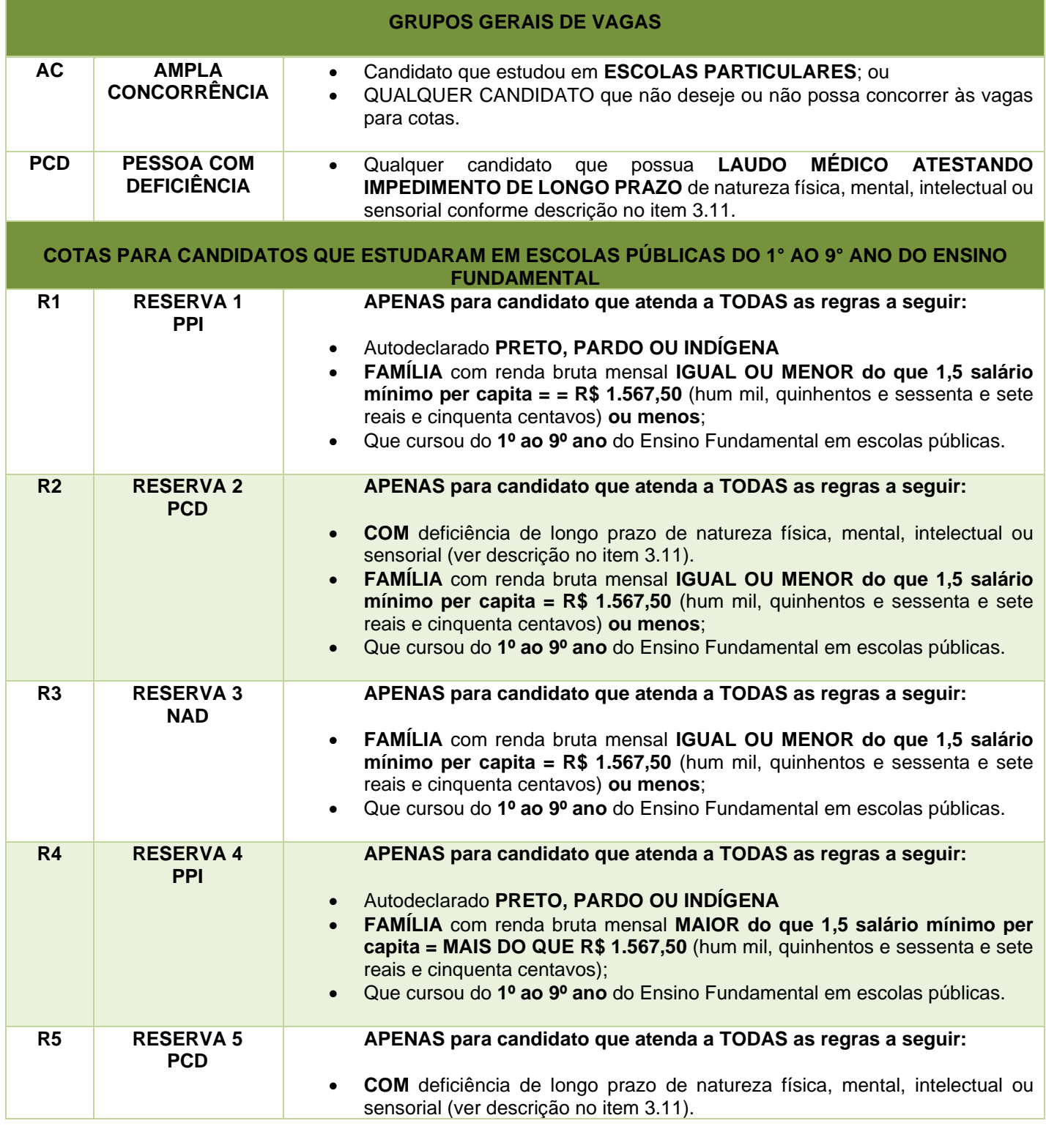

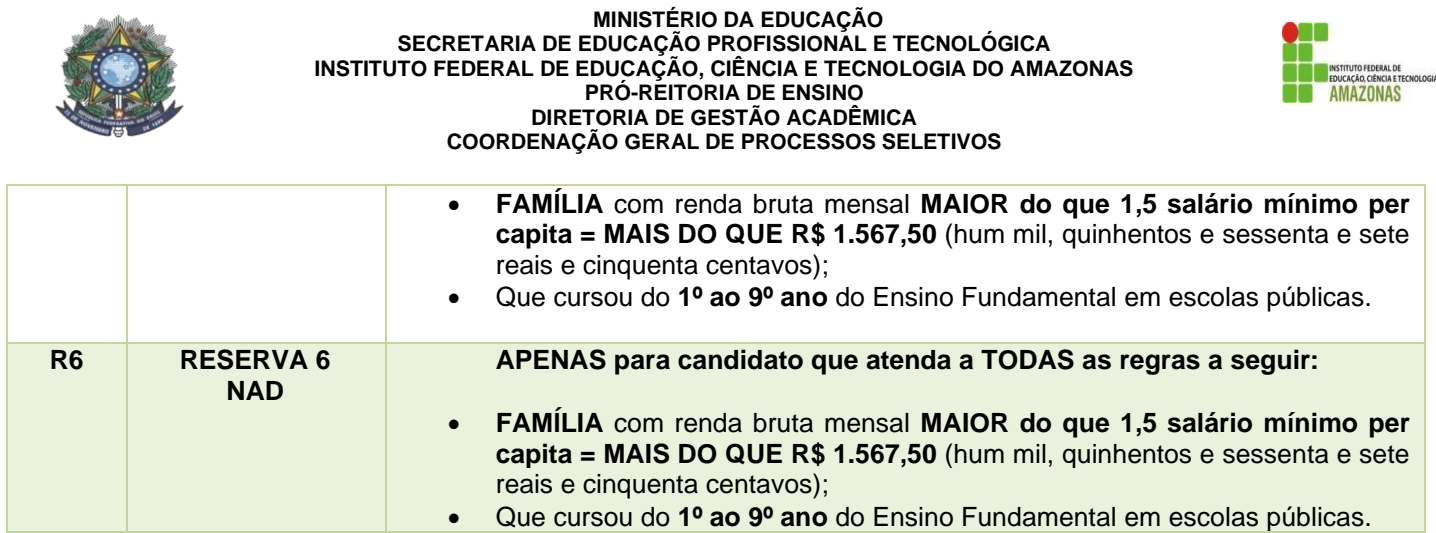

- 2.6 **DO REMANEJAMENTO DE VAGAS NÃO PREENCHIDAS:** No caso de não preenchimento das vagas, tanto no período de inscrições quanto no período de matrículas, as vagas serão remanejadas nos termos da Portaria Normativa N° 18, de 11 de outubro de 2012, do Ministério da Educação, e suas alterações.
	- 2.6.1 O remanejamento de vagas ocorrerá conforme a quantidade de vagas e de classificados disponíveis em cada grupo, priorizando-se os grupos do mesmo nível de renda familiar bruta per capita.
	- 2.6.2 **O preenchimento das vagas disponíveis das Reservas 1, 2 e 3 dar-se-á de acordo com a seguinte ordem de prioridade:**

I candidatos egressos de escola pública, com renda familiar bruta mensal igual ou inferior a 1,5 salário-mínimo per capita:

- a) que se autodeclararam pretos, pardos e indígenas (R1);
- b) que se autodeclararam com deficiência (R2);
- c) que não se autodeclaram pretos, pardos, indígenas nem com deficiência (R3);

2.6.2.1 Restando vagas, elas serão remanejadas para o outro nível de renda familiar bruta mensal per capita, respeitando-se a seguinte ordem de prioridade:

I candidatos egressos de escola pública, com renda familiar bruta mensal superior a 1,5 salário-mínimo per capita:

- a) que se autodeclararam pretos, pardos e indígenas (R4);
- b) que se autodeclararam com deficiência (R5);
- c) que não se autodeclaram pretos, pardos, indígenas nem com deficiência (R6);

2.6.2.2 Restando vagas, elas serão remanejadas para a Ampla Concorrência.

## 2.6.3 **O preenchimento das vagas disponíveis das Reservas 4, 5 e 6 dar-se-á de acordo com a seguinte ordem de prioridade:**

I candidatos egressos de escola pública, com renda familiar bruta mensal superior a 1,5 salário-mínimo per capita:

a) que se autodeclararam pretos, pardos e indígenas (R4);

b) que se autodeclararam com deficiência (R5);

c) que não se autodeclaram pretos, pardos, indígenas nem com deficiência (R6);

## 2.6.3.1 Restando vagas, elas serão remanejadas para o outro nível de renda familiar bruta mensal per capita, respeitando-se a seguinte ordem de prioridade:

I candidatos egressos de escola pública, com renda familiar bruta mensal igual ou inferior a 1,5 salário-mínimo per capita:

a) que se autodeclararam pretos, pardos e indígenas (R1);

b) que se autodeclararam com deficiência (R2);

c) que não se autodeclaram pretos, pardos, indígenas nem com deficiência (R3);

2.6.3.2 Restando vagas, elas serão remanejadas para a Ampla Concorrência.

**EDITAL N° 11/2020/PROEN –FORMA INTEGRADA– MULTICAMPI INTERIOR** 2.6.4 Havendo vaga não preenchida no grupo PcD – Pessoa com Deficiência, ela será remanejada para Ampla

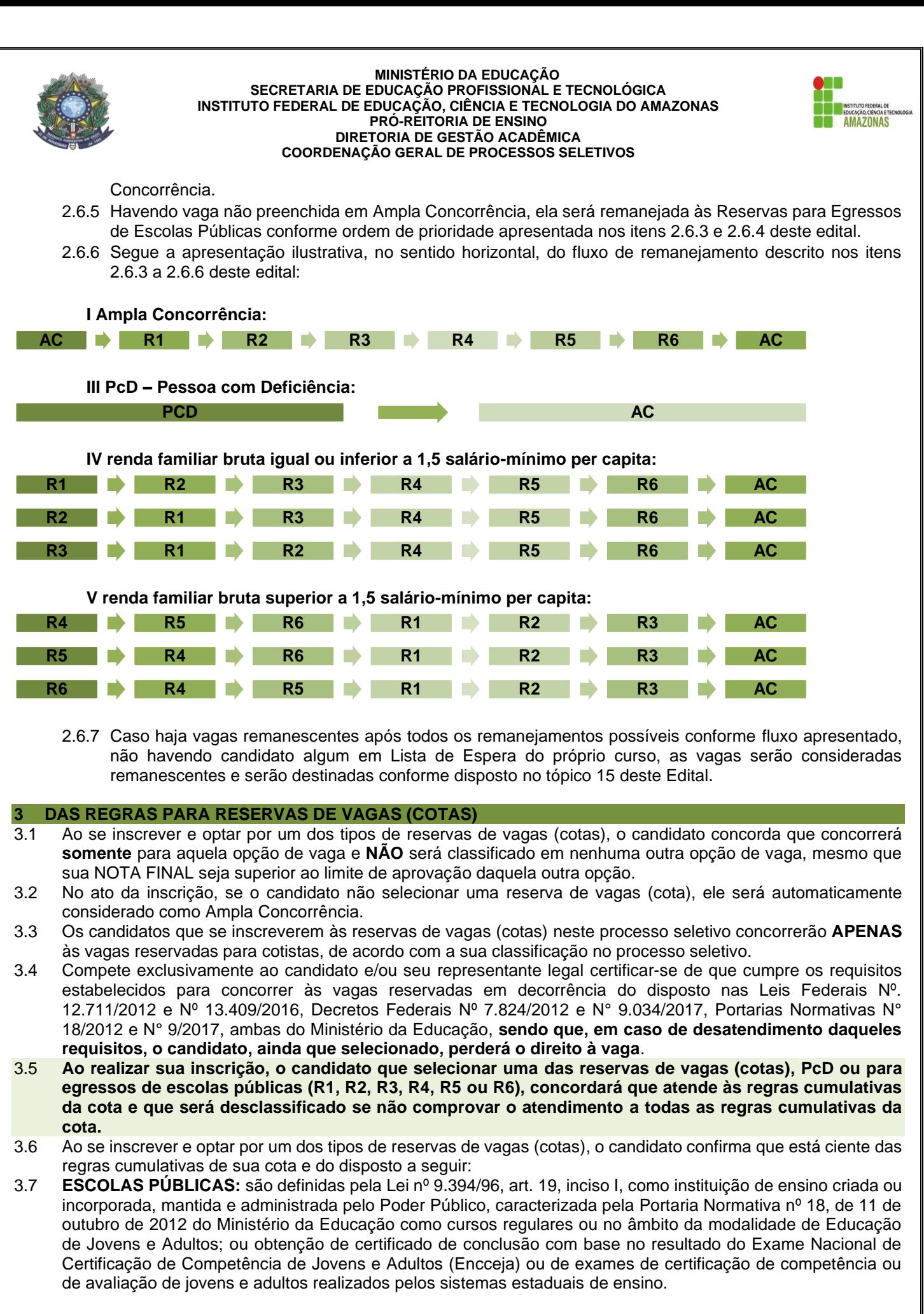

**EDITAL N° 11/2020/PROEN –FORMA INTEGRADA– MULTICAMPI INTERIOR** 3.7.1 No caso de escolas conveniadas com a rede estadual ou municipal de ensino, o candidato deverá entregar junto ao histórico escolar, no ato da matrícula, uma declaração da Secretaria de Educação conforme a

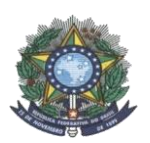

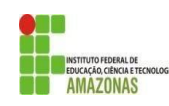

esfera pública, informando a citada condição e o número do convênio.

- 3.8 **EGRESSO DE ESCOLA PÚBLICA:** aquele que tenha cursado **integralmente** o Ensino Fundamental em escolas públicas, isto é: do 1º ao 9º ano do Ensino Fundamental.
	- 3.8.1 **Será desclassificado** o candidato que tenha se inscrito na cota para egressos de escolas públicas, mas tenha, em algum momento, **INDEPENDENTEMENTE DO TEMPO**, cursado em escolas particulares parte do Ensino Fundamental.
	- 3.8.2 Caso aprovado, o candidato deverá obrigatoriamente apresentar o histórico escolar para comprovar que cursou todo o Ensino Fundamental em escola pública.
- 3.9 **RENDA FAMILIAR BRUTA PER CAPITA:** é a razão entre a renda familiar bruta mensal e o total de pessoas da família, calculada na forma do art. 7º da Portaria Normativa nº 18, de 11 de outubro de 2012 do Ministério da Educação:

I – calcula-se a soma dos rendimentos brutos recebidos pela composição familiar do candidato, levando-se em conta, no mínimo, os três meses anteriores à data de inscrição do estudante neste processo seletivo; II – calcula-se a média mensal dos rendimentos brutos apurados após aplicação do disposto no inciso I; e III – divide-se o valor apurado após a aplicação do disposto no inciso II pelo número de pessoas da família do estudante.

- 3.9.1 No cálculo da renda familiar bruta mensal, serão computados os rendimentos de qualquer natureza recebidos pelas pessoas da família do candidato, a título regular ou eventual, inclusive aqueles provenientes de locação ou arrendamento de bens móveis e imóveis, **EXCETO aqueles dispostos no item 3.9.2.**
- 3.9.2 Estão **EXCLUÍDOS** do cálculo da renda familiar bruta mensal per capita:
	- I os valores recebidos a título de:
		- a) auxílios para alimentação e transporte;
		- b) diárias e reembolsos de despesas;
		- c) adiantamentos e antecipações;
		- d) estornos e compensações referentes a períodos anteriores;
		- e) indenizações decorrentes de contratos de seguros; e
		- f) indenizações por danos materiais e morais por força de decisão judicial.
	- II os rendimentos recebidos no âmbito dos seguintes programas:
		- a) Programa de Erradicação do Trabalho Infantil;
		- b) Programa Agente Jovem de Desenvolvimento Social e Humano;
		- c) Programa Bolsa Família e os programas remanescentes nele unificados;
		- d) Programa Nacional de Inclusão do Jovem Pró-Jovem;

e) Auxílio Emergencial Financeiro e outros programas de transferência de renda destinados à população atingida por desastres, residente em Municípios em estado de calamidade pública ou situação de emergência; e

f) demais programas de transferência condicionada de renda implementados por Estados, Distrito Federal ou Municípios.

- 3.9.3 Caso aprovado, o candidato deverá obrigatoriamente apresentar documentos comprobatórios da condição socioeconômica declarada no ato da inscrição. O rol de documentos mínimo de comprovação encontrase no Anexo VII deste edital.
- 3.9.4 Passarão por análise de renda, somente os candidatos que tenham declarado renda bruta mensal IGUAL OU MENOR do que 1,5 salário mínimo per capita, conforme artigos 1º e 4º da Lei nº 12.711/2012.
- 3.10 **PRETO, PARDO OU INDÍGENA:** a aferição da autodeclaração como **preto, pardo ou indígena** considerará, tão somente, os aspectos fenotípicos do candidato, conforme entendimento do Supremo Tribunal Federal, da Orientação Normativa Nº 3/2016 e da Portaria Normativa N° 4, de 6 de abril de 2018, ambas do Ministério do Planejamento, Desenvolvimento e Gestão. O candidato indígena no ato da aferição da autodeclaração, deverá apresentar documentação, conforme item 3.10.3 deste edital.

**EDITAL N° 11/2020/PROEN –FORMA INTEGRADA– MULTICAMPI INTERIOR** 3.10.1Caso aprovado, o candidato passará por uma entrevista com a **Comissão de Heteroidentificação** do *campus* para o qual o candidato concorreu à vaga e foi selecionado.

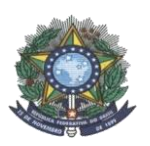

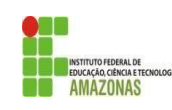

- 3.10.2A forma da Análise de Heteroidentificação está descrita no tópico 14 deste edital.
- 3.10.3O candidato indígena que se autodeclarou PPI deverá apresentar o Registro Administrativo de Nascimento de Indígena (RANI) **ou** a Declaração Étnico-Racial assinada pela Liderança Indígena Local (Anexo VIII).
- 3.11 **PESSOA COM DEFICIÊNCIA:** são consideradas **pessoas com deficiência** aquelas que têm impedimentos **de LONGO PRAZO** de natureza física, mental, intelectual ou sensorial, o qual, em interação com uma ou mais barreiras, pode obstruir sua participação plena e efetiva na sociedade em igualdade de condições com as demais pessoas, conforme Lei Federal n° 12.711/2012 e suas alterações e Portaria Normativa N° 18/2012 e suas alterações.
	- 3.11.1Caso aprovado, o candidato deverá obrigatoriamente apresentar o **Laudo Médico** atestando a espécie e o grau da deficiência, nos termos do art. 4° do Decreto N° 3.298/1999, com expressa referência ao código correspondente da Classificação Internacional de Doenças (CID) e/ou da Classificação Internacional de Funcionalidade (CIF).

## **4 DAS INSCRIÇÕES**

- 4.1 As inscrições para o Processo Seletivo serão gratuitas, realizadas pela *internet*, por meio do endereço eletrônico: http://aguia.ifam.edu.br/concurso.aspx?cod\_concurso=3481
	- 4.1.1 Na impossibilidade de realizar a inscrição *online*, o candidato poderá inscrever-se presencialmente, por meio da entrega do **FORMULÁRIO DE INSCRIÇÃO (ANEXO XII),** devidamente preenchido e assinado, com a cópia do Histórico Escolar em anexo, dentro do prazo estipulado no cronograma deste edital para as inscrições presenciais. Veja no tópico 18.4 os Campi que permitem a inscrição presencial.
	- 4.1.2 É responsabilidade do candidato a impressão, o correto e completo preenchimento, a assinatura e a entrega do Formulário de Inscrição no campus dentro do prazo estipulado no cronograma deste edital, juntamente à cópia legível do seu Histórico Escolar do Ensino Fundamental.
- 4.2 As inscrições ocorrerão no período estabelecido no cronograma deste Edital e suas possíveis retificações e alterações (ANEXO I).
- 4.3 Para a inscrição, o candidato deverá:
	- I selecionar 01 (um) curso;
	- II inserir todos os seus dados pessoais, não sendo permitida a utilização de dados de terceiros;
	- III OPCIONAL (transexuais e travestis): selecionar o quadro e inserir o Nome Social completo;
	- IV escolher 01 (um) grupo de vagas, podendo optar por concorrer:
		- a) às vagas destinadas à Ampla Concorrência;
		- b) às vagas destinadas a Pessoas com Deficiência;
		- c) às vagas reservadas a Egressos de Escolas Públicas em decorrência do disposta na Lei Federal Nº.
		- 12.711/2012, observada a regulamentação em vigor;
	- V inserir **TODAS** as médias solicitadas, no padrão de 0,00 a 10,00:
		- a) Língua Portuguesa do 7º e do 8º ano do Ensino Fundamental;
		- b) Matemática do 7º e do 8º ano do Ensino Fundamental;
		- c) Ciências do 7º e do 8º ano do Ensino Fundamental.
	- VI efetuar a inscrição;
	- VII confirmar a inscrição.
- 4.4 Todos os dados pessoais informados no Formulário de Inscrição deverão pertencer ao candidato.
- 4.5 A inscrição do candidato no processo seletivo implicará o conhecimento e a tácita aceitação das normas e condições estabelecidas neste Edital, em relação às quais ele não poderá alegar desconhecimento.
- 4.6 Serão **deferidas** apenas as inscrições online **CONFIRMADAS** (Ver procedimento para inscrição no Anexo III deste Edital).
- 4.7 O candidato e/ou seu representante legal, em caso de menor de idade, são os únicos responsáveis pelo correto e completo preenchimento do Formulário de Inscrição e pela confirmação da inscrição.
- 4.8 O candidato e/ou seu representante legal, em caso de menor de idade, deverão revisar a inscrição antes de efetuá-la e confirmá-la.
- 4.9 O candidato deverá estar ciente que o IFAM **não** considerará, de maneira alguma, inscrições não confirmadas.
- 4.10 O IFAM **não** se responsabilizará, de forma alguma, por informações incorretas ou incompletas nos Formulários de Inscrição do candidato.

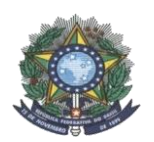

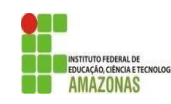

- 4.11 Durante o período de inscrições, o candidato poderá alterar seus dados pessoais, bem como efetuar o cancelamento de sua inscrição.
- 4.12 Para alterar sua opção de curso, modalidade de concorrência ou notas, o candidato deverá efetuar e confirmar nova inscrição (Ver procedimento para inscrição no Anexo III deste Edital).
- 4.13 Considerando o período de Pandemia, o campus poderá disponibilizar computadores aos candidatos que não tiver acesso à internet. Verificar disponibilidade nos contatos descritos no item 18.4 deste edital.
- 4.14 O IFAM não se responsabilizará por problemas de ordem técnica dos computadores, falhas de comunicação, congestionamento das linhas de comunicação, falta de energia elétrica, bem como outros fatores de ordem técnica que impossibilitem a inscrição dos candidatos.
- 4.15 **SOBRE AS MÉDIAS:** As médias deverão ser obrigatoriamente informadas no padrão de 0,00 a 10,00.
	- 4.15.1As médias deverão obrigatoriamente ser informadas com, no máximo, 02 (duas) casas decimais, não sendo permitido o arredondamento ou a informação aproximada.
- 4.16 A separação do número decimal deverá ser feita obrigatoriamente **SEM ESPAÇO e com o uso da VÍRGULA (,). Por exemplo: 8,45**. O sistema não reconhecerá outra pontuação na separação.
- 4.17 O candidato deverá consultar a **Tabela de Equivalência de Conceitos e Notas** (ANEXO IV) para os seguintes casos:
	- I -Médias fora do padrão de 0,00 a 10,00;
	- II -Médias únicas EJA, ENEM, ENCCEJA, SUPLETIVO;
	- III -Médias apenas em um dos anos;
	- IV -Médias ausentes em ambos anos;
	- V -Médias da forma AVANÇAR.
	- 4.17.1Os candidatos deverão inserir no sistema de inscrição as notas **exatamente** conforme a **Tabela de Equivalência de Conceitos e Notas** (ANEXO IV). Exemplo: Conceito Satisfatório = 8,5.
	- 4.17.2Caso o candidato possua dúvidas quanto ao cálculo, ele deverá solicitar informações à CPSAI Local no campus ofertante do curso selecionado ou à CPSAI Central, pelo e-mail cosai.selecao@ifam.edu.br, com o histórico legível em anexo, escaneado ou fotografado.
	- 4.17.3Caso o padrão de notas do candidato não conste na **Tabela de Equivalência de Conceitos e Notas** (ANEXO IV), ele deverá solicitar, com 2 (dois) dias úteis de antecedência, a equivalência à CPSAI Central, pelo e-mail cpsai.selecao@ifam.edu.br, com o histórico legível em anexo, escaneado ou fotografado. 4.17.3.1 Nesse caso, caso o candidato seja convocado para matrícula, ele deverá apresentar o e-mail
		- enviado pela CPSAI Central com a equivalência para comprovação e respaldo no ato da matrícula.

# **5 DO DEFERIMENTO DA INSCRIÇÃO**

- 5.1 Será deferida a inscrição do candidato que tenha:
	- I confirmado sua inscrição online;
	- II assinado e preenchido completa, correta e legivelmente o Formulário de Inscrição (ANEXO XII), e entregue dentro do prazo no local definido, acompanhado do Histórico Escolar, conforme itens 4.1.1 e 4.1.2 deste edital.

## **6 DA SELEÇÃO E CLASSIFICAÇÃO**

- 6.1 A seleção se dará em etapa única e classificatória, com base na NOTA FINAL (NF) do candidato.
- 6.2 A **NOTA FINAL (NF)** do candidato será a média aritmética das médias finais das disciplinas requeridas neste Processo Seletivo: Língua Portuguesa, Matemática e Ciências do 7º (sétimo) e 8º (oitavo) anos do Ensino Fundamental.
- 6.3 O cálculo da Nota Final (NF) será realizado pelo sistema do IFAM.
- 6.4 Para o cálculo da NOTA FINAL para classificação dos candidatos, o **sistema do IFAM**:
	- I somará todas as médias solicitadas no Formulário de Inscrição;
	- II dividirá o valor resultante da soma, obrigatoriamente, por 6 (seis).
	- 6.4.1 O sistema do IFAM realizará a divisão por 6 (seis) independentemente da quantidade de médias inseridas pelo candidato no Formulário de Inscrição.
	- 6.4.2 O IFAM não se responsabilizará pelo incorreto ou incompleto preenchimento do Formulário de Inscrição, cabendo unicamente ao candidato e/ou seu representante legal, em caso de menor de idade, inserir todas

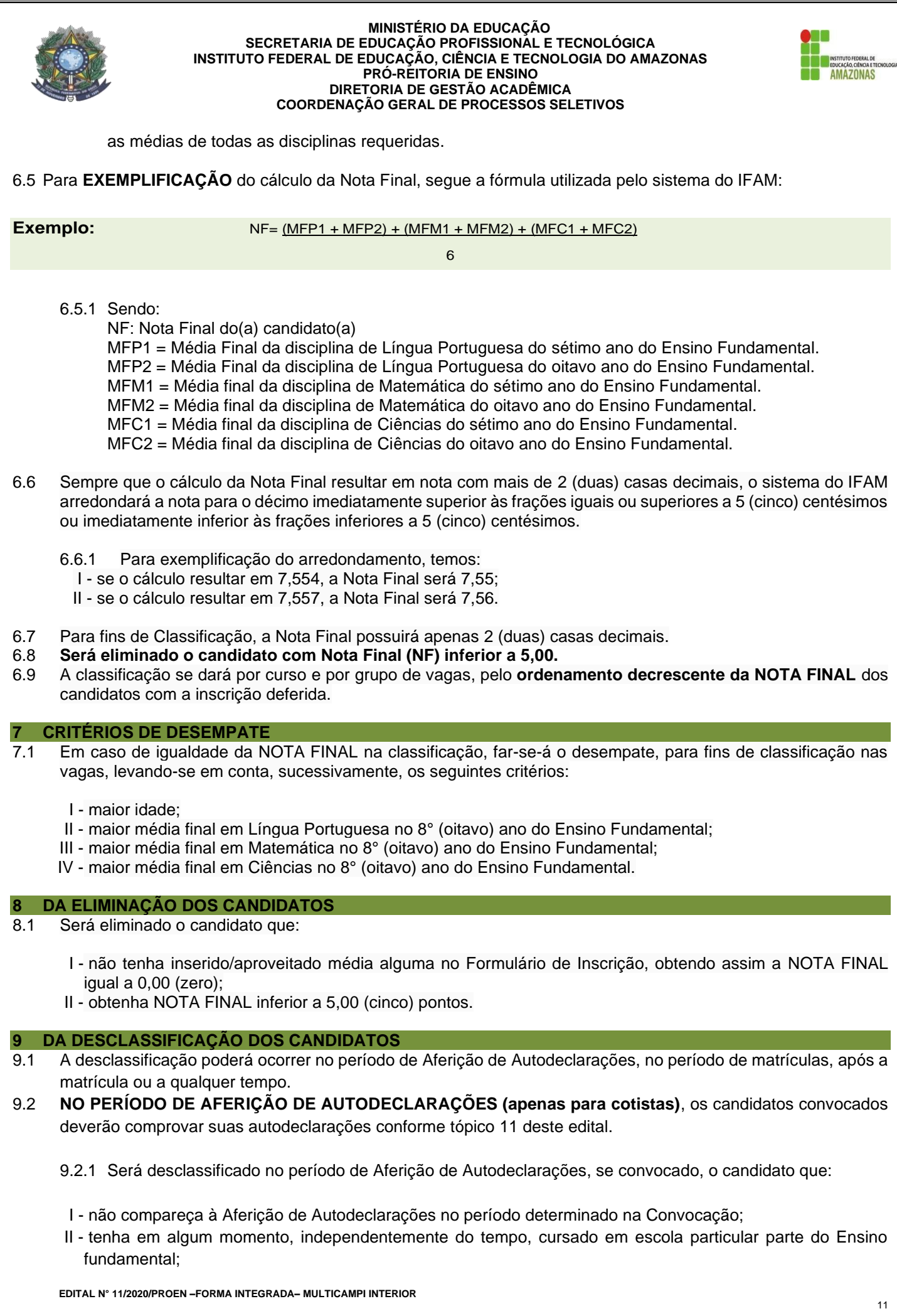

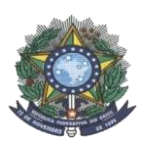

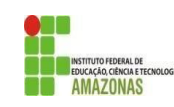

- III não possua a renda familiar bruta per capita na faixa autodeclarada no Formulário de Inscrição;
- IV não apresente o Registro Administrativo de Nascimento de Indígena (RANI) ou a Declaração de Pertencimento Étnico assinada pela Liderança Indígena Local (para candidatos autodeclarados indígenas);
- V não apresente o Laudo Médico atestando a espécie e o grau da deficiência, nos termos do art. 4° do Decreto N° 3.298/1999, com expressa referência ao código correspondente da Classificação Internacional de Doenças (CID) e/ou da Classificação Internacional de Funcionalidade (CIF) (para candidatos autodeclarados com deficiência);
- VI não tenha sua autodeclaração de preto, pardo ou indígena deferida pela Comissão de Heteroidentificação;
- VII não tenha sua autodeclaração de pessoa com deficiência deferida pelo Médico do Instituto;
- VIII não atenda a 01 (uma) ou mais regras para as reservas de vagas (cotas);
	- IX não comprove documentalmente as médias informadas no ato da inscrição por meio do Histórico Escolar ou equivalente;
	- X possua uma ou mais médias finais, em seu Histórico Escolar ou equivalente, diferentes daquela(s) informada(s) no Formulário de Inscrição, **A MENOS QUE permaneça dentro do número de candidatos convocados para matrícula.**

a) A CPSAI Local poderá autorizar a matrícula de candidato com médias finais menores do que aquelas informadas no Formulário de Inscrição **APENAS se**, com as médias corretas, o candidato permanecer dentro do número de candidatos convocados para matrícula.

- 9.3 **NO PERÍODO DE MATRÍCULA**, as informações prestadas no Formulário de Inscrição serão verificadas.
	- 9.3.1 Será desclassificado no período de matrícula, se convocado, o candidato que:
	- I não apresente os documentos para efetuar a matrícula dentro do prazo estipulado na Chamada/Convocação publicada;
	- II não comprove documentalmente ter concluído o Ensino Fundamental;
	- III não comprove documentalmente ser o candidato convocado para matrículas;
	- IV não comprove documentalmente as médias informadas no ato da inscrição por meio do Histórico Escolar ou equivalente;
	- V possua uma ou mais médias finais, em seu Histórico Escolar ou equivalente, diferentes daquela(s) informada(s) no Formulário de Inscrição, **A MENOS QUE permaneça dentro do número de candidatos convocados para matrícula.**

b) A CPSAI Local poderá autorizar a matrícula de candidato com médias finais menores do que aquelas informadas no Formulário de Inscrição **APENAS se**, com as médias corretas, o candidato permanecer dentro do número de candidatos convocados para matrícula.

- 9.4 **APÓS A MATRÍCULA,** o discente terá sua matrícula cancelada e seu direito à vaga vedado nos seguintes casos: I - não comparecimento às aulas do curso nos primeiros 10 (dez) dias letivos ininterruptos, sem prévia justificativa, conforme Parágrafo único do Art. 64 do Regulamento da Organização Didática-Acadêmica do IFAM.
	- II detecção de falsidade documental ou a prática de fraude para efetivação da matrícula, conforme Art. 65 do Regulamento da Organização Didática-Acadêmica do IFAM.
- 9.5 **A QUALQUER TEMPO**, sendo constatada a inidoneidade das informações prestadas pelo candidato, o mesmo será desclassificado, perdendo, se for o caso, o direito à vaga.

## **10 DOS RESULTADOS E RECURSOS**

10.1 **RESULTADO PRELIMINAR**: O RESULTADO PRELIMINAR será divulgado em data estipulada pelo cronograma deste edital, na página ESTUDE NO IFAM: http://www2.ifam.edu.br/estudenoifam/nivel-medio-forma-integrada-2021-1

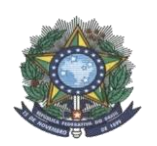

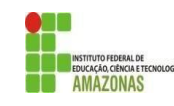

- 10.2 O resultado preliminar apresentará a classificação dos candidatos deferidos, por curso e por modalidade de vagas, respeitando-se a ordem decrescente da Nota Final (NF).
- 10.3 **INTERPOSIÇÃO DE RECURSOS**: Identificando erro(s) ou não concordando com o Resultado Preliminar, será permitido ao candidato interpor recurso contra o Resultado.
- 10.4 Para interpor recurso contra o resultado preliminar, o candidato deverá preencher o **FORMULÁRIO PARA INTERPOSIÇÃO DE RECURSOS** (ANEXO V), assiná-lo, escaneá-lo e enviá-lo em anexo para o e-mail de recursos do *campus* ofertante do curso selecionado, conforme a seguir:

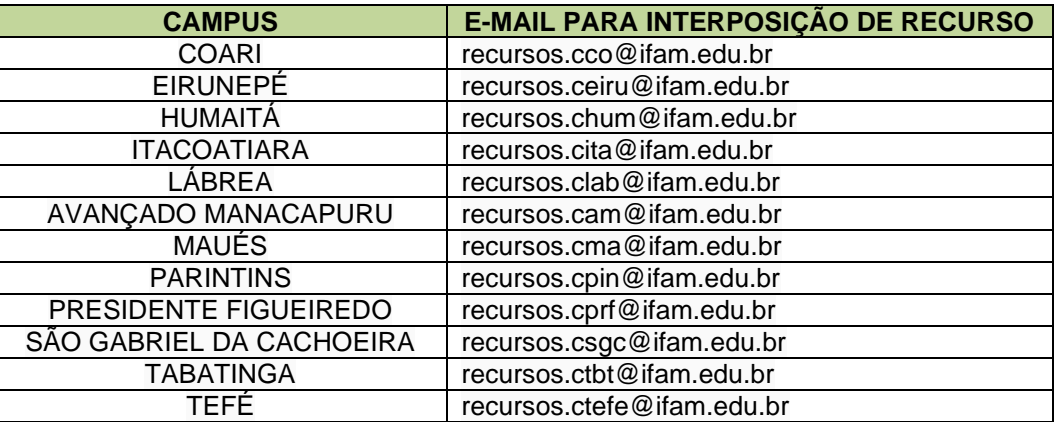

- 10.5 O recurso será dirigido à Comissão Central de Processo Seletivo Acadêmico Institucional CPSAI, em primeira e única instância.
- 10.6 O e-mail deverá conter, no título, o número do Edital a que se refere o recurso.
- 10.7 A Presidência ou o representante legal da CPSAI se desobriga a avaliar o recurso impetrado, mesmo dentro do prazo, que for enviado para outros endereços físicos e/ou eletrônicos.
- 10.8 A Presidência ou o seu representante legal da CPSAI receberá os RECURSOS, via endereço eletrônico discriminado no item 10.4 deste edital, até às 23h59min do dia especificado como fim do prazo estipulado no Cronograma deste edital.
- 10.9 O recurso deverá ser apresentado com argumentação lógica, consistente, clara e coerente.
- 10.10 Serão rejeitados, liminarmente, os recursos que não estiverem devidamente fundamentados ou, ainda, aqueles recebidos por e-mail fora do prazo para os recursos, conforme consta neste Edital.
- 10.11 **RESULTADO FINAL**: O Resultado Final, pós-fase recursal, será divulgado em data estipulada pelo cronograma deste Edital na página ESTUDE NO IFAM: http://www2.ifam.edu.br/estudenoifam/nivel-medio-forma-integrada-2021-1distinguindo-se os candidatos **aprovados** daqueles que comporão a **Lista de Espera**, para eventuais chamadas.
- 10.12 As Comissões de Processo Seletivo Acadêmico Institucional Central e Local não se responsabilizarão por resultados incorretos divulgados por outros meios de comunicação que não sejam na página ESTUDE NO IFAM: http://www2.ifam.edu.br/estudenoifam/nivel-medio-forma-integrada-2021-1 ou no site oficial do IFAM: www.ifam.edu.br.

# **11 DAS CHAMADAS PARA MATRÍCULAS**

- 11.1 **A chamada para matrícula assegura APENAS a expectativa de direito à vaga para a qual o candidato se inscreveu, estando sua matrícula ou seu registro acadêmico condicionado à comprovação, junto ao** *campus* **para o qual o candidato concorreu à vaga e foi selecionado, do atendimento dos critérios determinados neste edital e dos requisitos legais e regulamentares pertinentes, inclusive aqueles previstos na Lei n°12.711, de 2012, e regulamentação em vigor.**
- 11.2 **PRIMEIRA CHAMADA:** Serão chamados para matrícula os candidatos APROVADOS em Ampla Concorrência e nas reservas de vagas (cotas), de acordo com o número de vagas ofertadas para o curso e a ordem de classificação por grupo de vagas.
	- 11.2.1A primeira chamada para matrícula será divulgada após o Resultado Final na página ESTUDE NO IFAM: http://www2.ifam.edu.br/estudenoifam/nivel-medio-forma-integrada-2021-1
	- 11.2.2 Os procedimentos para realização da matrícula serão divulgados após o resultado final deste processo seletivo.
- **EDITAL N° 11/2020/PROEN –FORMA INTEGRADA– MULTICAMPI INTERIOR** 11.3 **CHAMADA(S) DE LISTA DE ESPERA:** Todos os candidatos classificados além do quantitativo ofertado de vagas serão considerados LISTA DE ESPERA.

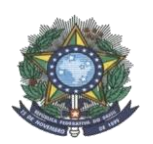

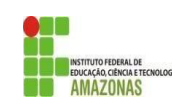

- 11.4 Caso não haja preenchimento completo das vagas na primeira chamada, os candidatos em LISTA DE ESPERA poderão ser chamados para matrícula, respeitando a disponibilidade de vagas e a ordem de classificação por grupo de vaga.
- 11.5 As Chamadas de Lista de Espera, se houver, serão responsabilidade da Comissão Local do campus ofertante do curso selecionado e serão publicadas na página ESTUDE NO IFAM: http://www2.ifam.edu.br/estudenoifam/nivel-medio-forma-integrada-2021-1 e, opcionalmente, no mural do campus.
- 11.6 A partir da 2ª (segunda) chamada para matrícula, se houver, a CPSAI Local poderá, a seu critério, considerando a necessidade de cada curso, manter as chamadas regulares ou divulgar uma ou mais das convocações a seguir:
	- I manifestação de interesse em permanecer em lista de espera;
	- II comparecimento ao campus para a Chamada Oral Presencial;
- 11.7 Caso haja a convocação para manifestação interesse em permanecer em Lista de Espera, aqueles que não realizarem tal manifestação, por meio da entrega do Termo de Manifestação de Interesse em permanecer em Lista de Espera, conforme documento convocatório, serão automaticamente desclassificados do processo seletivo, e as Chamadas seguintes considerarão apenas aqueles que efetuaram a manifestação dentro do prazo determinado, por ordem de classificação, respeitada a quantidade de vagas disponíveis e os grupos de vagas.
- 11.8 Caso haja convocação para comparecimento ao campus para a Chamada Oral Presencial, será determinado local, data e horário para comparecimento. Na Chamada Oral Presencial, a CPSAI Local chamará oral e publicamente os candidatos, respeitando-se a classificação, conforme disponibilidade de vagas por curso e modalidade de concorrência.
	- I Aqueles chamados que não estiverem presentes serão automaticamente desclassificados do processo seletivo;
	- II Aqueles chamados e presentes serão imediatamente encaminhados para verificação de atendimento às regras do edital e, se achado conforme, terão matrícula efetuada;
	- III Aqueles presentes, mas não chamados, permanecerão em lista de espera.
- 11.9 A entrega do Termo de manifestação de interesse em permanecer em Lista de Espera e a presença dos candidatos na Chamada Oral Presencial **não garantirão vaga, nem matrícula**. As matrículas ocorrerão, por curso e grupo de vagas, respeitando-se a classificação dos candidatos e a disponibilidade de vagas.
- 11.10 As Chamadas de Lista de Espera serão divulgadas na página ESTUDE NO IFAM: http://www2.ifam.edu.br/estudenoifam/nivel-medio-forma-integrada-2021-1 e/ou no mural do *campus*.
- 11.11 Aqueles em Lista de Espera chamados para matrículas deverão apresentar documentação de matrícula descrito nos itens 13 e 14 deste edital.
- 11.12 É de inteira responsabilidade do candidato e/ou de seu representante legal, em caso de menor idade, ficarem atentos e acompanharem todas as chamadas na página ESTUDE NO IFAM: http://www2.ifam.edu.br/estudenoifam/nivel-medio-forma-integrada-2021-1 e, opcionalmente, no mural do *campus*, não podendo alegar desconhecimento.

## **12 DA VERIFICAÇÃO DO ATENDIMENTO ÀS REGRAS E DA MATRÍCULA**

- 12.1 O período e procedimentos de matrícula para os candidatos convocados no Processo Seletivo 2021/1, em primeira chamada, será divulgado após a publicação do Resultado Final.
- 12.2 A matrícula para os candidatos aprovados poderá ocorrer de forma remota durante o período de Pandemia.
- 12.3 **No período da Matrícula, os candidatos chamados terão seus dados e documentos verificados para fins de deferimento ou indeferimento da matrícula.**
	- 12.3.1**Será matriculado APENAS o candidato convocado que atenda comprovadamente a todas as regras e critérios determinados neste edital e aos requisitos legais e regulamentares pertinentes, inclusive aqueles previstos na Lei n°12.711, de 2012, e regulamentação em vigor.**
- 12.4 É obrigatória informar o **CPF do candidato** no ato da matrícula, **independentemente de sua idade**.
	- 12.4.1Caso o candidato não possa informar seu CPF no ato da matrícula, sendo confirmada a veracidade de seus outros dados, a CPSAI Local poderá estabelecer prazo para apresentação do CPF, **tornando a matrícula do candidato condicionada à informação do documento**.
- **EDITAL N° 11/2020/PROEN –FORMA INTEGRADA– MULTICAMPI INTERIOR** 12.5 Os candidatos PcD ou das reservas de vagas (cotas), se chamados para matrícula, passarão pela etapa de

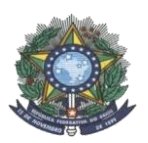

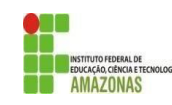

aferição, deverão enviar documentação comprobatória de suas autodeclarações, conforme tópico 14 deste edital.

- 12.6 **Não serão realizadas aferições por procuração em casos de autodeclarados pretos, pardos, indígenas e/ou pessoas com deficiência.**
- 12.7 O candidato à reserva de vagas (cota) poderá interpor recurso contra o resultado da aferição de autodeclaração, até, no máximo, o dia seguinte ao do indeferimento da matrícula.
	- 12.7.1Para interpor recurso contra o resultado, o candidato deverá, até, no máximo, o dia seguinte ao do indeferimento da matrícula, imprimir, preencher, assinar e enviar ao Campus o **Formulário para Interposição de Recurso** (ANEXO V).
	- 12.7.2O recurso deverá ser apresentado com argumentação lógica, consistente, clara e coerente.
	- 12.7.3**Na interposição de recurso, será permitida a adição de novos documentos**.

12.7.4Os recursos serão analisados pelas Comissões designadas e pela CPSAI Local.

- 12.8 Serão matriculados apenas os candidatos que atendam a todas as regras de edital, conforme grupo de vaga selecionado no ato da inscrição.
- 12.9 O candidato convocado que não efetivar a sua respectiva matrícula no período estipulado será desclassificado e perderá seu direito à vaga, a qual será disponibilizada ao candidato na sequência do grupo de vagas, respeitando-se a ordem de classificação.
- 12.10 É proibida a matrícula simultânea de um mesmo discente em dois ou mais Cursos Técnicos de Nível Médio oferecidos no IFAM, conforme Art. 66 do Regulamento da Organização Didática-Acadêmica do IFAM.
	- 12.10.1 No ato da matrícula, o candidato deverá declarar por escrito não ser possuidor de matrícula em outra Instituição Pública de Ensino.
	- 12.10.2 Detectada a matrícula em dois cursos, no mesmo nível, no IFAM, o discente deverá ser notificado para fazer sua opção de curso.
	- 12.10.3 Será permitida a matricula em até 02 (dois) cursos de níveis distintos no IFAM, desde que não haja conflito de turno na oferta dos cursos.
- 12.11 Em caso de matrícula por meio de **PROCURAÇÃO**, deverá ser apresentado, além dos documentos exigidos no tópico 13, os demais:
	- I original e cópia do documento de identidade do procurador; e
	- II original e cópia da Procuração, que ficará anexa ao processo de matrícula.
- 12.12 Para os candidatos que concluíram o Ensino Fundamental no prazo de dois meses anteriores à data da matrícula e havendo atraso comprovado na emissão da documentação exigida no estabelecimento de origem, poderá ser realizada a **Pré-matrícula** utilizando:
	- I o boletim escolar de cada ano ou o histórico parcial contendo as médias finais que possibilitem a comprovação das médias informadas no ato da inscrição;
	- I **DECLARAÇÃO DE CONCLUSÃO DO ENSINO FUNDAMENTAL** expedida pela instituição de origem;
	- II **TERMO DE COMPROMISSO PARA ENTREGA DO CERTIFICADO DE CONCLUSÃO DE CURSO E HISTÓRICO (ANEXO X),** assinado pelo candidato e por seu representante legal, em caso de menor de idade.
	- 12.12.1 O prazo de 30 (trinta) dias, a contar da data da pré-matrícula, poderá ser prorrogado por mais 60 (sessenta) dias, quando a Instituição de origem do discente ingressante não confeccionar o documento comprobatório e definitivo de conclusão de curso a tempo, **devendo, neste caso, emitir outra declaração de conclusão**.
	- 12.12.2 Caso o candidato não apresente o Histórico Escolar ou Certificado do Ensino Fundamental dentro do prazo estipulado, ele será desclassificado e perderá o direito à vaga, a qual será destinada ao candidato seguinte na ordem de classificação.
- 12.13 Para o candidato com previsão de conclusão do 9° (nono) ano do Ensino Fundamental até dezembro de 2020, poderá ser realizada a **Pré-matrícula** utilizando:
	- I o boletim escolar de cada ano ou o histórico parcial contendo as médias finais que possibilitem a comprovação das médias informadas no ato da inscrição;

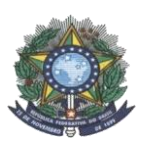

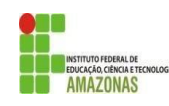

- II **DECLARAÇÃO DE ALUNO REGULARMENTE MATRICULADO, cursando o 9º (nono) ano do Ensino Fundamental;**
- III **TERMO DE COMPROMISSO PARA CANDIDATOS FINALISTAS (ANEXO XI),** assinado pelo candidato e por seu representante legal, em caso de menor de idade.
- 12.13.1 O TERMO DE COMPROMISSO PARA CANDIDATOS FINALISTAS garante ao candidato a efetuação de sua matrícula **se, somente se**, ele apresentar o Certificado de Conclusão do Ensino Fundamental ou a Declaração de Conclusão de Curso até a data determinada pelo *campus* no ato de sua pré-matrícula.
- 12.13.2 Caso o candidato não apresente o Histórico Escolar ou Certificado do Ensino Fundamental até a data determinada pelo *campus*, ele será desclassificado e perderá o direito à vaga, a qual será destinada ao candidato seguinte na ordem de classificação.

# **13 DA DOCUMENTAÇÃO PARA MATRÍCULA**

- 13.1 A matrícula para os candidatos aprovados poderá ser de forma remota durante o período de Pandemia.
- 13.2 Os procedimentos para matrícula serão disponibilizados na página do ESTUDE NO IFAM após a publicação do Resultado Final.
- 13.3 **Os candidatos convocados deverão apresentar a seguinte documentação**:

# I -**Questionário Socioeconômico (ANEXO IX deste Edital)**;

- II -**Certificado de Conclusão do Ensino Fundamental ou equivalente**;
	- **a)** Na impossibilidade de apresentação do Certificado de Conclusão de Curso no ato da matrícula, ver itens 12.14 e 12.15 deste edital.
- III -**Histórico Escolar do Ensino Fundamental ou equivalente**;
	- **a)** Na impossibilidade de apresentação do Histórico Escolar no ato da matrícula, ver itens 12.12 e 12.13 deste edital.
- IV **Carteira de Identidade ou Registro Geral (RG);**
- V **Número do CPF**;
- VI **Comprovante de residência com CEP atualizado;**
- VII **Número do Título de Eleitor** (opcional para maiores de 16 anos de idade);
- VIII **02 (duas) fotografias 3X4,** recentes e de frente;
- IX **Registro Nacional de Estrangeiro** (apenas para candidatos estrangeiros)**;**
- X **Passaporte com visto de estudante** (apenas para candidatos estrangeiros)**.**
- 13.4 Candidatos convocados para matrícula **oriundos de instituições estrangeiras** deverão apresentar a tradução oficial ou adequação vocabular para o português de todos os documentos comprobatórios, os quais deverão ser devidamente autenticados pela autoridade consular brasileira, no país de origem.

# **14 DA DOCUMENTAÇÃO E DA AFERIÇÃO DE AUTODECLARAÇÃO - COTISTAS**

- 14.1 Os candidatos cotistas chamados para matrícula deverão comprovar o atendimento às regras cumulativas do grupo de vaga selecionado no ato da inscrição (PcD ou Reservas 1 a 6).
- 14.2 Os documentos para aferição de autodeclarações são relacionados nos itens seguintes.

# 14.3 **EGRESSOS DE ESCOLAS PÚBLICAS (LEI FEDERAL Nº 12.711/2012) - RESERVAS 1 a 6:**

I - **Histórico Escolar** para comprovação de ter cursado do 1º ao 9º ano do Ensino Fundamental em escolas públicas.

# 14.4 **RENDA FAMILIAR BRUTA MENSAL PER CAPITA IGUAL OU MENOR DO QUE 1,5 SALÁRIO MÍNIMO - RESERVAS 1 a 3:**

# I – **todos os documentos descritos no item 14.3;**

- II Declaração de rendimento (ANEXO VI);
- III Questionário Socioeconômico (ANEXO IX)

IV - comprovante de renda de todos os membros da família, conforme o disposto do Anexo II da Portaria Normativa Nº 18/2012, alterada pela Portaria Normativa nº 9, de 5 de maio de 2017, ambas do Ministério da Educação.

**a)** O Rol de documentos mínimos recomendados pelo Ministério da Educação para Comprovação da renda familiar bruta mensal encontra-se no ANEXO VII deste edital.

**EDITAL N° 11/2020/PROEN –FORMA INTEGRADA– MULTICAMPI INTERIOR** 14.4.1A autodeclaração socioeconômica será aferida pelo setor de Serviço Social do *campus*.

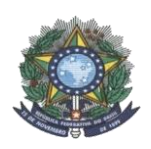

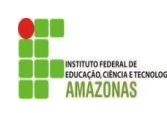

# 14.5 **PRETOS, PARDOS OU INDÍGENAS (LEI FEDERAL Nº 12.711/2012) - RESERVAS 1 e 4:**

I - **Todos os documentos descritos no item 14.3 e 14.4;**

II – Declaração Étnico-Racial (ANEXO VIII);

III - Registro Administrativo de Nascimento de Indígena (RANI) ou Declaração Étnico-Racial assinada pela Liderança Indígena da comunidade a qual pertence, para candidato que se autodeclarou indígena (original e cópia).

14.5.1A autodeclaração racial será aferida pela Comissão de Heteroidentificação do Campus.

- 14.5.2Considerando a PANDEMIA por Covid-19 e as recomendações da Organização Mundial de Saúde e do Ministério da Saúde sobre distanciamento social, o procedimento da Comissão de heteroidentificação, extraordinariamente, poderá ser realizado online, por meio da plataforma Google Meet, após convocação, e agendamentos realizados pelo IFAM e disponibilização do link : http://www2.ifam.edu.br/estudenoifam/nivel-medio-forma-integrada-2021-1
- 14.5.3No caso de impossibilidade de acesso ao sistema online pelo(a) candidato(a), o(a) mesmo(a) deverá comunicar, imediatamente, ao Campus do curso que foi aprovado, a fim de que a Instituição possa adotar outras providências para garantir a realização do procedimento.

14.5.4Não será aceita comunicação de impossibilidade no dia agendado para o procedimento.

- 14.5.5Não serão considerados quaisquer registros ou documentos pretéritos eventualmente apresentados, inclusive imagem e certidões referentes à confirmação em procedimentos de heteroidentificação realizados em concursos públicos federais, estaduais, distritais e municipais
- 14.5.6A Comissão de heteroidentificação utilizará, exclusivamente, o critério fenótipo para aferição da condição declarada pelo(a) candidato(a) à vaga pelo sistema de cotas raciais;
- 14.5.7O procedimento de heteroidentificação realizado pela comissão poderá ser gravado;
- 14.5.8Não será permitido (a) candidato(a) com adereços que dificultem a verificação fenotípica do candidato pela comissão de heteroidentificação, tais como: boné, chapéu, maquiagem, camisa de manga comprida etc.
- 14.5.9Não haverá segunda chamada para o procedimento de heteroidentificação do(a) candidato(a) à vaga pelo sistema de cotas raciais;
- 14.5.10 Será eliminado do processo seletivo o(a) candidato(a) que:

a) tiver sua autodeclaração indeferida pela comissão de heteroidentificação, mesmo que tenha obtido nota suficiente para aprovação na ampla concorrência;

b) prestar declaração falsa;

c) não comparecer ao procedimento de heteroidentificação ou não estiver presente no horário definido em convocação;

14.5.11 O menor de 18 anos deverá estar acompanhado dos pais no momento da aferição.

# 14.6 **PESSOAS COM DEFICIÊNCIA (LEI FEDERAL Nº 12.711/2012) - RESERVAS 2 e 5:**

I – **Todos os documentos descritos no item 14.3 e 14.4**;

II – Laudo Médico atestando a espécie e o grau da deficiência, nos termos do art. 4° do Decreto N° 3.298/1999, com expressa referência ao código correspondente da Classificação Internacional de Doenças (CID) e/ou da Classificação Internacional de Funcionalidade (CIF) (original e cópia).

- 14.6.1O Laudo Médico será encaminhado ao Médico do campus, no qual estará concorrendo a uma vaga, para análise e emissão de parecer.
- 14.6.2Na ausência de Médico no *campus*, a CPSAI Central verificará outro *campus* do IFAM que disponha de Médico para emissão de Parecer. O Campus poderá dispor de médico externo em Cooperação Técnica para análise e emissão de Parecer.

# 14.7 **RESERVAS ADICIONAIS DE VAGAS: PESSOAS COM DEFICIÊNCIA (egressos ou não de escolas públicas, independente de renda):**

I – Laudo Médico atestando a espécie e o grau da deficiência, nos termos do art. 4° do Decreto N° 3.298/1999, com expressa referência ao código correspondente da Classificação Internacional de Doenças (CID) e/ou da Classificação Internacional de Funcionalidade (CIF) (original e cópia).

- 14.7.1O Laudo Médico será encaminhado ao Médico do campus, no qual estará concorrendo a uma vaga, para análise e emissão de parecer.
- 14.7.2Na ausência de Médico no *campus*, a CPSAI Central verificará outro *campus* do IFAM que disponha de Médico para emissão de Parecer. O Campus poderá dispor de médico externo em Cooperação Técnica

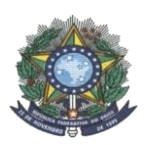

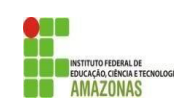

para análise e emissão de Parecer.

- 14.8 Os documentos poderão ser apresentados na forma de cópias autenticadas por cartório de registro civil **ou** na forma de cópias simples, mas estas deverão ser conferidas, no *campus*, com as originais e, se procedentes, carimbadas com a insígnia de conferência com o original, datadas e assinadas por servidor efetivo do *campus*.
- 14.9 **Não serão realizadas aferições de autodeclarações por procuração em casos de autodeclarados pretos, pardos, indígenas e/ou pessoas com deficiência.** 
	- 14.9.1**Serão aceitas procurações apenas para a aferição de ter cursado todo Ensino Fundamental em escolas pública e quanto à renda familiar bruta per capita.**
	- 14.9.2Quando a aferição de autodeclaração como egresso de escola pública e/ou quanto à renda for realizada por meio de **PROCURAÇÃO**, deverá ser apresentado, além dos documentos exigidos nos itens anteriores deste tópico, os demais:
		- I original e cópia do documento de identidade do procurador; e
		- II original e cópia da Procuração, que ficará anexa ao processo de matrícula.

14.9.3**Ambas cópias serão autenticadas por servidor do IFAM e ficarão anexas ao processo de matrícula.**

## **15 DAS VAGAS REMANESCENTES**

- 15.1 Caracterizam-se como remanescentes, para fins deste Edital, as vagas não preenchidas mesmo após todas as chamadas para matrículas possíveis seguindo o fluxo de remanejamento de vagas disposto neste Edital, isto é: as vagas só serão remanescentes se não houver candidato algum em lista de espera do curso em questão.
- 15.2 Havendo vagas remanescentes em um ou mais cursos neste edital e não havendo candidatos classificados em Lista de Espera do próprio curso, a Comissão Local poderá realizar uma ou mais das chamadas a seguir, considerando as necessidades do curso e a viabilidade da(s) chamada(s):
	- I **(a critério do** *campus***) - chamada para manifestação de interesse em vaga de Ampla Concorrência daqueles com autodeclaração indeferida**;
	- II **(a critério do** *campus***) - chamada para manifestação de interesse daqueles anteriormente convocados que não compareceram no período de matrículas;**
	- III **chamada para Reopção de Curso dentro do mesmo edital e/ou para outro edital do** *campus,*  respeitando-se o ordenamento decrescente da NOTA FINAL e utilizando-se os mesmos critérios de desempate dispostos no tópico 7 deste edital.
- 15.3 Caso as vagas não sejam preenchidas por meio dos procedimentos anteriores, elas serão disponibilizadas, em Ampla Concorrência, à comunidade em Edital de Vagas Remanescentes ou Chamada Pública para novas inscrições, cuja publicação ficará a cargo do *campus*.
- 15.4 Nos 3 (três) últimos dias úteis antes do término do prazo máximo para preenchimento de vagas neste processo seletivo, conforme item 16.1.1, se ainda houver vagas remanescentes, a CPSAI Local poderá disponibilizá-las à comunidade, por meio de Chamada Pública para Matrículas, contanto que não exista lista de espera alguma para o curso.
- 15.5 Havendo uma ou mais chamadas para preenchimento de vagas remanescentes, o candidato deverá seguir as orientações presentes no documento de Chamada e/ou no Edital publicados.
- 15.6 As publicações, se houver, ocorrerão na página ESTUDE NO IFAM: http://www2.ifam.edu.br/estudenoifam/nivelmedio-forma-integrada-2021-1 e/ou nos murais do *campus*.

# **16 DA VALIDADE DO PROCESSO SELETIVO**

- 16.1 Este Processo Seletivo é válido até o término de todas as chamadas possíveis e permitidas para 2021/1 pelo Regulamento da Organização Didático-Acadêmica do IFAM – Resolução N° 94 – CONSUP/IFAM, de 23 de dezembro de 2015.
	- 16.1.1O preenchimento das vagas previstas neste Edital deverá ocorrer até no máximo 30 (trinta) dias úteis ininterruptos a contar do início do semestre/ano letivo.

## **17 DAS DISPOSIÇÕES FINAIS**

17.1 É de responsabilidade exclusiva do candidato e/ou seu representante legal, em caso de menor de idade, acompanhar a publicação e a divulgação na imprensa, na internet e na página ESTUDE NO IFAM, de todos os documentos referentes ao processo seletivo de que trata este edital.

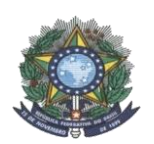

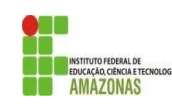

- 17.2 A qualquer tempo, sendo constatada a inidoneidade das informações prestadas pelo candidato, ele será desclassificado, perdendo, se for o caso, o direito à vaga.
- 17.3 Os casos omissos referentes a este Edital serão analisados e resolvidos pela Comissão Central de Processo Seletivo Acadêmico Institucional, em primeira instância, e pela Pró-Reitoria de Ensino, de forma definitiva e decisória.
- 17.4 Os casos relacionados aos procedimentos de matrícula, tais como na recepção e averiguação documental, aferição de autodeclarações, são de competência exclusiva do *campus* e serão analisados e resolvidos pela CPSAI Local e/ou pela Coordenação de Registro Acadêmico deste *campus*, em primeira instância, e pela Diretoria de Ensino, ou equivalente do *campus*, em segunda instância de competência.
- 17.5 Este Edital ficará sujeito a alterações fundamentadas na Lei n° 12.711/2012 e suas futuras normatizações, que serão divulgadas em erratas e/ou notas complementares.
- 17.6 Este edital ficará sujeito a alterações fundamentadas no Art. 53 da Lei nº 9.784/99.
- 17.7 Tanto as inscrições neste edital quanto os cursos ofertados pelo IFAM são inteiramente gratuitos.
- 17.8 A criação de turmas no IFAM atenderá ao mínimo de 30 (trinta) vagas para as turmas iniciais, oriundas de Processo Seletivo. Ao IFAM é reservado o direito de cancelar a oferta de cursos deste edital que não preencherem no mínimo 30 vagas.
- 17.9 O *campus* poderá, a seu critério e com autorização da Pró-Reitoria de Ensino, chamar a lista de espera deste edital para preenchimento de vagas remanescentes resultantes de cancelamentos, evasão, transferência, abandono, falecimento ou reopção de curso.
- 17.10 O candidato convocado neste processo seletivo e matriculado que não comparecer às aulas nos primeiros 10 (dez) dias letivos ininterruptos, do ano letivo corrente, sem prévia justificativa, perderá automaticamente a sua vaga no curso, atribuindo ao IFAM deliberar pelo preenchimento da vaga mediante a convocação dos próximos candidatos em lista de espera.
- 17.11 Detectada a falsidade documental ou a prática de fraude para efetivação da matrícula, o discente terá sua matrícula cancelada, a qualquer tempo, encaminhando-se o respectivo processo à Direção Geral do *campus* para apuração de responsabilidade, na forma da Lei.

# **18 INFORMAÇÕES**

- 18.1 **No site oficial do IFAM:** www.ifam.edu.br.
- 18.2 **Na página ESTUDE NO IFAM:** http://www2.ifam.edu.br/estudenoifam/nivel-medio-forma-integrada-2021-1
- 18.3 **Na Comissão Central do Processo Seletivo Acadêmico Institucional – CPSAI:** E-MAIL: cpsai.selecao@ifam.edu.br

# 18.4 **\*Nas Comissões Locais do Processo Seletivo Acadêmico Institucional dos campi:**

# • **COARI**

ENDEREÇO: Estrada Coari Itapéua – Km 02 s/n – Bairro Itamarati – CEP 69460000 CONTATO: cpsai.cco@ifam.edu.br

HORÁRIO DE ATENDIMENTO 8h às 11h e 13h às 16h, de segunda a sexta-feira, exceto feriados

• Disponibilização de computadores e formulários de inscrição impressos

# • **EIRUNEPÉ**

ENDEREÇO: Rua Monsenhor Coutinho S/N, Nossa Senhora Aparecida CEP69880-000 CONTATO: (97) 3481-1353 / gab.ceiru@ifam.edu.br

- HORÁRIO DE ATENDIMENTO 8h às 12h e 14h às 17h, de segunda a sexta-feira, exceto feriados.
	- Disponibilização de computadores e formulários de inscrição impressos

# • **HUMAITÁ**

ENDEREÇO: BR 230, KM07 - s/n, Zona Rural - CEP 6800-000

CONTATO: depe.chum@ifam.edu.br

HORÁRIO DE ATENDIMENTO 8h às 12h e 14h às 18h, de segunda a sexta-feira, exceto feriados.

✓ Disponibilização de computadores

# • **IRANDUBA**

ENDEREÇO: Rodovia Carlos Braga, Km 1, s/n - Zona Rural, Iranduba - AM, 69415-000 (No prédio da EETI - Maria Izabel Ferreira Xavier Desterro e Silva)

CONTATOS: (92) 9-8264-8622 pss.cir@ifam.edu.br

HORÁRIO DE ATENDIMENTO: 8h às 12h e 14h às 19h, de segunda a sexta-feira, exceto feriados.

- As inscrições presenciais também ocorrerão no polo de atendimento situado na Estrada Manoel Urbano, Km 1, s/n - Cacau Pirêra, Iranduba - AM, 69405-000 (Escola Estadual Senador João Bosco Ramos de Lima)
- ✓ Disponibilização de computadores

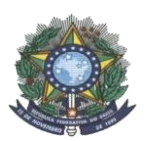

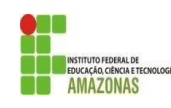

# • **ITACOATIARA**

ENDEREÇO: Estrada AM 010 km 8 – Itacoatiara - Cep 69109- 899 CONTATO: cra.cita@ifam.edu.br / 92 99124-3840

HORÁRIO DE ATENDIMENTO 8h às 11h e 14h às 17h, de segunda a sexta-feira, exceto feriados

✓ Disponibilização de computadores no Campus

# • **LÁBREA**

ENDEREÇO: Rua 22 de Outubro N°3893 – Bairro Vila Falcão – CEP 69830-000 CONTATO: cpsai.cla@ifam.edu.br

- HORÁRIO DE ATENDIMENTO 8h às 11h e 14h às 17:30h, de segunda a sexta-feira, exceto feriados.
	- Disponibilização de computadores e formulários de inscrição impressos

# • **MANACAPURU**

ENDEREÇO: estrada Manuel Urbano km 77 s/n Zona Rural – Próximo ao Rio Miriti CONTATO: cpsai.cmpu@ifam.edu.br

HORÁRIO DE ATENDIMENTO 8h às 12h e 14h às 17h, de segunda a sexta-feira, exceto feriados.

✓ Disponibilização de computadores e formulários de inscrição impressos

# • **MAUÉS**

ENDEREÇO: Estrada dos Moraes S/N – km 03 - Bairro Santa Luzia CONTATO: (92) 99200-8338 gabinete\_cma@ifam.edu.br / depe\_cma@ifam.edu.br

HORÁRIO DE ATENDIMENTO 8h às 11h e 14h às 17h, de segunda a sexta-feira, exceto feriados.

✓ Disponibilização de computadores

# • **PARINTINS**

ENDEREÇO: Estrada Odovaldo Novo S/N - Comunidade Aninga/ Parananema CONTATO: (92)35334607

HORÁRIO DE ATENDIMENTO: 8h às 12h e 14h às 17h, de segunda a sexta-feira, exceto feriados.

# ✓ Disponibilização de computadores

# • **PRESIDENTE FIGUEIREDO**

ENDEREÇO: Avenida Onça Pintada Nº 1318 - Galo da Serra CEP: 69735 -000 CONTATO: (92) 3324-1032

HORÁRIO DE ATENDIMENTO 8h às 12h e 13h às 16h, de segunda a sexta-feira, exceto feriados.

✓ Disponibilização de computadores

# • **SÃO GABRIEL DA CACHOEIRA**

ENDEREÇO: BR 307, KM, 03, S/N – Estrada do Aeroporto – Cachoeirinha CONTATO: (97) 3471-1358

HORÁRIO DE ATENDIMENTO: das 8h às 11h e das 14h às 17h, de segunda a sexta-feira, exceto feriados ✓ Disponibilização de computadores no Campus e Instituições parceiras

# • **TABATINGA**

ENDEREÇO: Rua Santos Dumont, S/N – Bairro Vila Verde – CEP 69.649.000 CONTATO: (97) 3412-2207 / creg.ctbt@ifam.edu.br

HORÁRIO DE ATENDIMENTO 8h às 12h e 14h às 17h, de segunda a sexta-feira, exceto feriados.

✓ Disponibilização de computadores

# • **TEFÉ**

ENDEREÇO: Rua João Stefano N° 625 - Bairro Juruá CEP 69552- 250

CONTATO: (97) 984034526 e (92) 981181077, E-mails: depe.tefe@ifam.edu.br e gabinete.tefe@ifam.edu.br

HORÁRIO DE ATENDIMENTO: 8:30h às 11:30h e 14h às 17:30h, de segunda a sexta-feira, exceto feriados.

✓ Disponibilização de computadores e formulários de inscrição impressos

**\***Atendendo os protocolos institucionais de biossegurança

**Manaus (AM), 27 de novembro de 2020.**

## **LIVIA DE SOUZA CAMURÇA LIMA PRÓ-REITORA DE ENSINO**

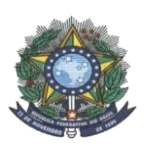

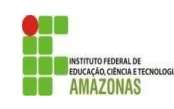

# **ANEXOS**

**I – CRONOGRAMA;**

- **II – RESUMO DO EDITAL E DICAS;**
- **III – PROCEDIMENTOS PARA INSCRIÇÕES;**
- **IV – TABELA DE EQUIVALÊNCIA DE CONCEITOS E NOTAS;**
- **V – FORMULÁRIO PARA INTERPOSIÇÃO DE RECURSOS;**
- **VI – DECLARAÇÃO DE RENDIMENTO;**
- **VII – ROL MÍNIMO DE DOCUMENTOS PARA COMPROVAÇÃO DE RENDA FAMILIAR BRUTA MENSAL;**
- **VIII – AUTODECLARAÇÃO ÉTNICO-RACIAL;**
- **IX – QUESTIONÁRIO SOCIOECONÔMICO;**
- **X – TERMO DE COMPROMISSO PARA ENTREGA DO CERTIFICADO DE CONCLUSÃO DE CURSO E HISTÓRICO;**
- **XI - TERMO DE COMPROMISSO PARA CANDIDATOS FINALISTAS;**
- **XII - FORMULÁRIO DE INSCRIÇÃO PRESENCIAL.**

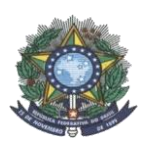

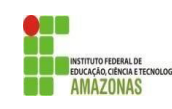

## **ANEXO I CRONOGRAMA**

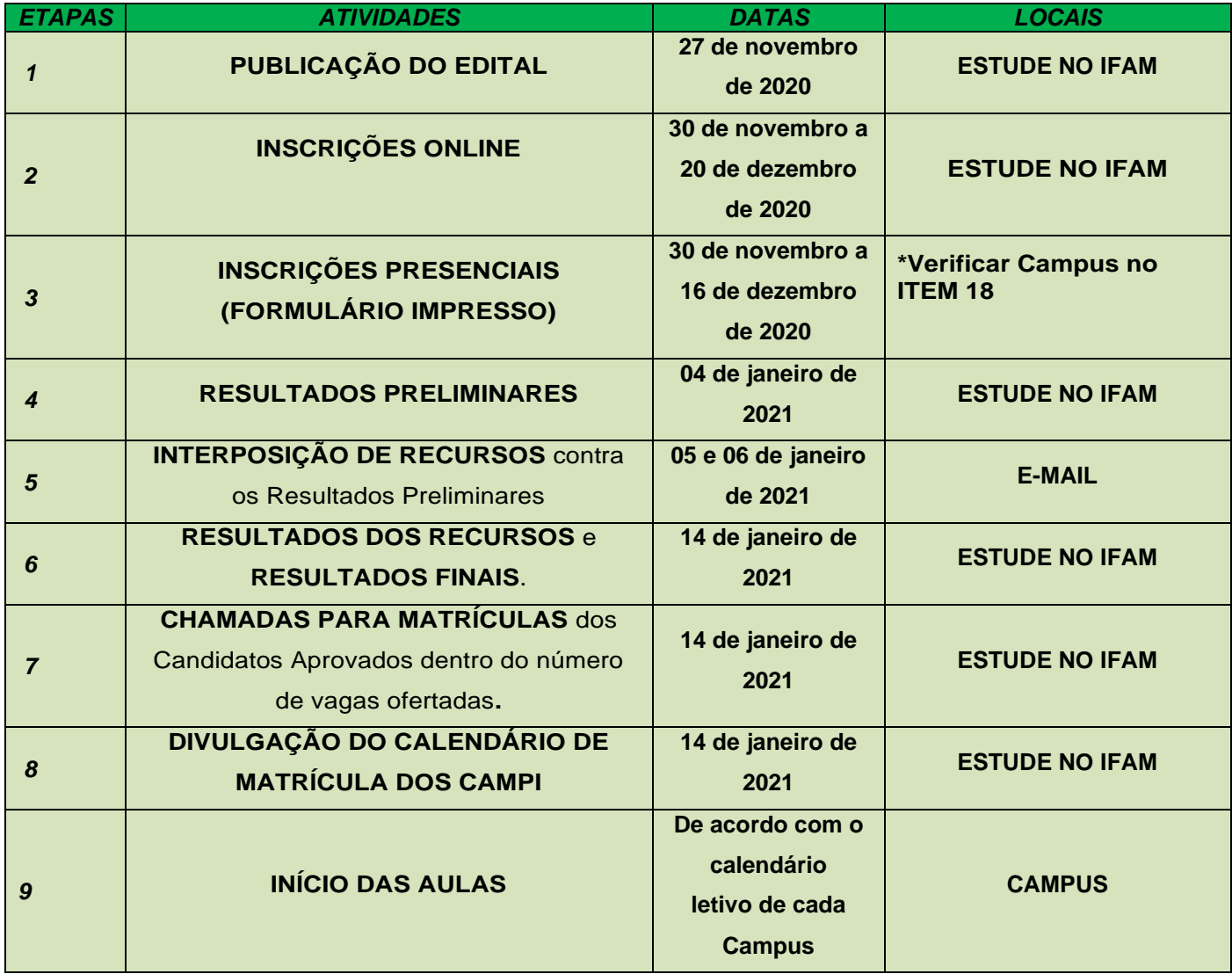

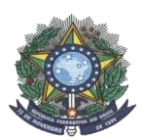

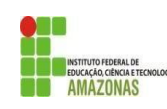

## **ANEXO II RESUMO E DICAS PARA OS CANDIDATOS**

- A inscrição neste Processo Seletivo será preferencialmente *online,* inteiramente gratuita;
- Cada candidato terá o direito de concorrer a 01 (uma) vaga;
- No Formulário de Inscrição, há a opção de NOME SOCIAL. **O nome social não é o apelido ou o nome artístico do candidato**, mas sim o nome pelo qual travestis e transexuais se identificam na sociedade conforme Decreto n° 8.727, de 28 de abril de 2016;
- O candidato deverá escolher sua modalidade de concorrência Ampla Concorrência, Pessoa com Deficiência ou uma das cotas para egressos de escolas públicas;
- O candidato que se inscrever para uma das cotas para egressos de escolas públicas deve ter cursado o Ensino Fundamental inteiro em escolas públicas, isto é: do 1º ao 9º ano;
- O candidato que se inscrever para um dos grupos para egressos de escolas públicas deverá comprovar a renda FAMILIAR bruta caso seja convocado. A renda não é a individual, mas sim a familiar, isto é: a renda de todos os familiares maiores de 18 anos que residem com o candidato será analisada;
- **Se o candidato não desejar ou não puder concorrer a uma vaga no sistema de cotas, deverá se inscrever para Ampla Concorrência.** O IFAM não se responsabilizará pela escolha do candidato no formulário de inscrição e não realizará, em tempo algum, alteração alguma na inscrição do candidato;
- Na escolha da reserva de vaga, o candidato precisará estar atento ao significado de cada uma, pois sua escolha deverá ser comprovada se convocado. O candidato deve ler a descrição de cada reserva presente no edital (ver tópico 2 do edital);
- Os candidatos às vagas de cotas deverão observar se preenchem os requisitos exigidos quanto a sua autodeclaração (ver tópicos 2 e 3 do edital);
- Se o candidato não escolher grupo algum de vaga, sua inscrição será automaticamente na Ampla Concorrência;
- O Formulário de Inscrição pergunta se você DESEJA APROVEITAR suas notas. **O candidato deverá marcar que DESEJA APROVEITAR E INSERIR SUA NOTA. Fazer isso em todas as opções de notas presentes no Formulário**.
- Se a nota possuir uma casa decimal, a separação deverá ser feita com **VÍRGULA**. O sistema não aceita a divisão por ponto. Exemplo da forma correta: 8,70.
- As notas deverão ser inseridas no padrão de 0,00 a 10,00. Se a nota do candidato for diferente, consultar a Tabela de Equivalência de Conceitos e Notas (ANEXO III);
- A inscrição é primeiramente efetuada, porém ainda não é válida nessa etapa. **Para a inscrição ser válida, o candidato tem que CONFIRMAR A INSCRIÇÃO**.
- O IFAM não efetuará alteração alguma nos dados inseridos ou nas opções selecionadas no Formulário de Inscrição.
- O candidato e seu representante legal, se menor de idade, são os únicos responsáveis pela correta e completa inscrição do candidato neste Processo Seletivo.
- Caso o candidato não concorde com o Resultado Preliminar, ele pode interpor recurso seguindo as instruções do tópico 10 deste edital.
- Não cabe pedir vaga por meio da interposição de recurso. As vagas são preenchidas conforme classificação e disponibilidade de vagas.
- Os resultados finais possuem aprovados e lista de espera. Aqueles em lista de espera devem aguardar e acompanhar as chamadas se houver.
- Se houver vaga disponível na Reserva 2, por exemplo, será chamado o candidato da lista de espera da Reserva 2, a menos que não existam candidatos. Nesse caso, o remanejamento ocorrerá conforme tópico 2 deste edital.

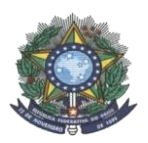

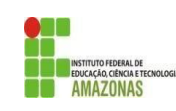

## **ANEXO III PROCEDIMENTOS PARA INSCRIÇÕES**

# **EFETUAÇÃO DE INSCRIÇÃO:**

- I acessar a URL de inscrição no período das inscrições;<br>II selecionar o edital:
- selecionar o edital:
- III clicar em EFETUAR INSCRIÇÃO e seguir as orientações ali contidas;
- IV preencher de forma completa e correta os dados solicitados para inscrição;

V - informar o NOME COMPLETO do registro oficial e, **opcionalmente**, o nome social para travestis e transexuais;

- VI informar o CPF, **não** sendo permitido utilizar o CPF de terceiros;
- VII informar um número telefônico e um e-mail para contato;<br>VIII realizar a opção pelo curso que deseja concorrer;
- realizar a opção pelo curso que deseja concorrer;
- IX realizar a opção pela Ampla Concorrência **OU** por uma das cotas (ver tópicos 2 e 3 do edital);
- X selecionar a opção para "Aproveitar" todas as notas requeridas;
- XI informar as notas no padrão de 0,0 a 10,0, utilizando vírgula;
- XII efetuar a inscrição.

# **CONFIRMAÇÃO DE INSCRIÇÃO:**

I - após sua inscrição, o candidato deverá obrigatoriamente realizar a **confirmação da inscrição.** O candidato que não realizar esta confirmação, não terá sua inscrição deferida e não poderá participar do processo de seleção. II - na parte inferior da tela de inscrição, após efetuação, haverá a mensagem sobre a necessidade de confirmação

- de inscrição e conterá um link. O candidato deverá clicar no link disponibilizado.
- III o link direcionará o candidato para a página principal do Edital.
- IV o candidato deverá clicar em **CONFIRMAR INSCRIÇÃO**.

V - para acessar, o candidato deverá inserir seu CPF e a senha criada no Formulário de inscrição. Em seguida, deverá clicar em **ACESSAR**.

- VI para verificar se a inscrição foi realmente confirmada, o candidato deverá:
	- a) clicar em **IMPRIMIR O RESUMO DA INSCRIÇÃO**;
	- b) acessar inserindo o CPF e a senha criada no ato da inscrição;

# **ALTERAÇÃO DE INSCRIÇÃO NÃO CONFIRMADA:**

I - caso o candidato deseje alterar sua inscrição **antes de** efetuar a confirmação, basta efetuar nova inscrição e confirmar a inscrição desejada;

# **ALTERAÇÃO DE INSCRIÇÃO CONFIRMADA:**

- I caso o candidato deseje alterar sua inscrição **após** efetuar a confirmação, deverá:
	-

a) efetuar nova inscrição;<br>b) após sua inscricão. o c b) após sua inscrição, o candidato deverá realizar a confirmação da inscrição. O candidato que não realizar esta confirmação, não terá sua inscrição validada.

c) na parte inferior da tela de inscrição, haverá a mensagem sobre a necessidade de confirmação de inscrição e conterá um link. O candidato deverá clicar no link disponibilizado.

- d) o link direcionará o candidato para a página principal do Edital.
- e) o candidato deverá clicar em **CONFIRMAR INSCRIÇÃO**.
- f) para acessar, o candidato deverá inserir seu CPF e a senha criada no ato da inscrição. Em seguida, deverá clicar em ACESSAR.

g) todas as inscrições realizadas serão apresentadas em uma tabela. O candidato deverá clicar em ENTRAR na inscrição que deseja confirmar agora.

- h) após clicar em ENTRAR, o candidato será direcionado novamente à página principal do Edital.
- i) clicar novamente em CONFIRMAR INSCRIÇÃO;
- j) acessar inserindo seu CPF e a senha criada no ato da inscrição;
- k) uma mensagem será apresentada com a opção de cancelar a inscrição confirmada anteriormente. O candidato deverá clicar em CANCELAR;

após clicar em CANCELAR, a nova inscrição estará devidamente confirmada.

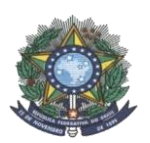

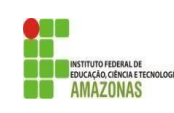

# **ANEXO IV TABELA DE EQUIVALÊNCIA DE CONCEITOS E NOTAS**

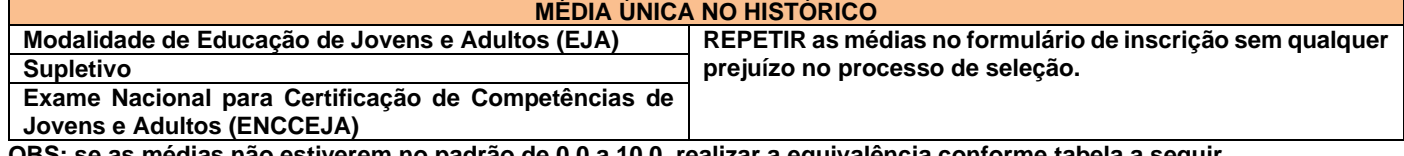

**OBS: se as médias não estiverem no padrão de 0,0 a 10,0, realizar a equivalência conforme tabela a seguir.**

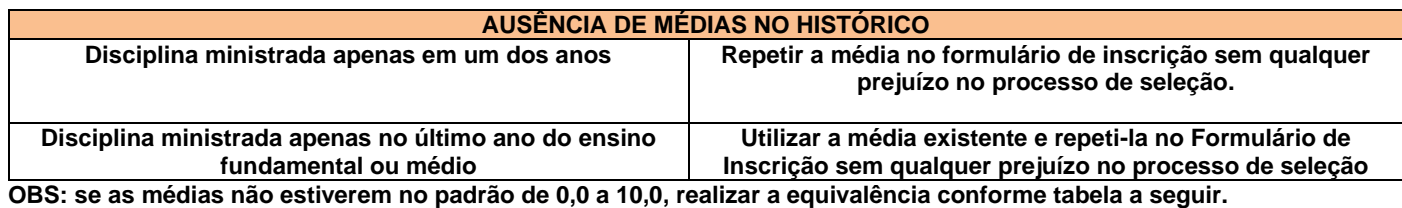

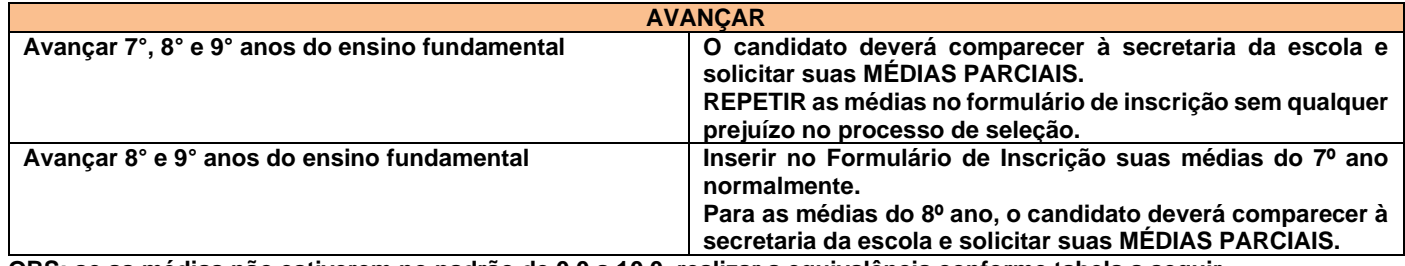

**OBS: se as médias não estiverem no padrão de 0,0 a 10,0, realizar a equivalência conforme tabela a seguir.**

## **CONCEITOS**

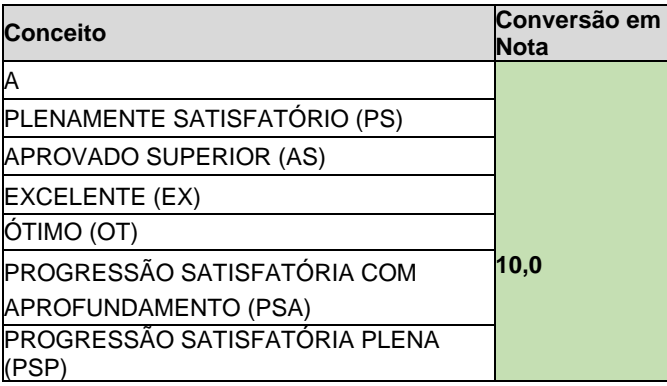

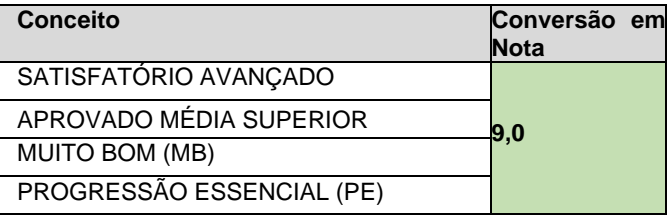

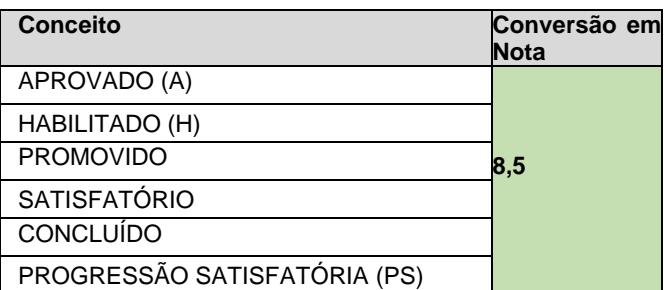

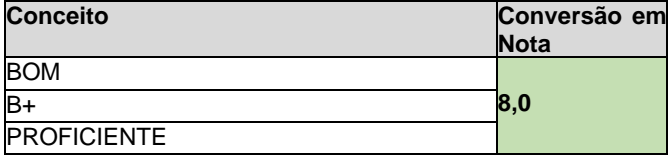

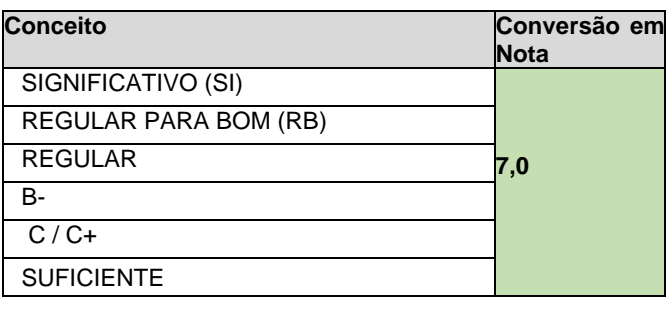

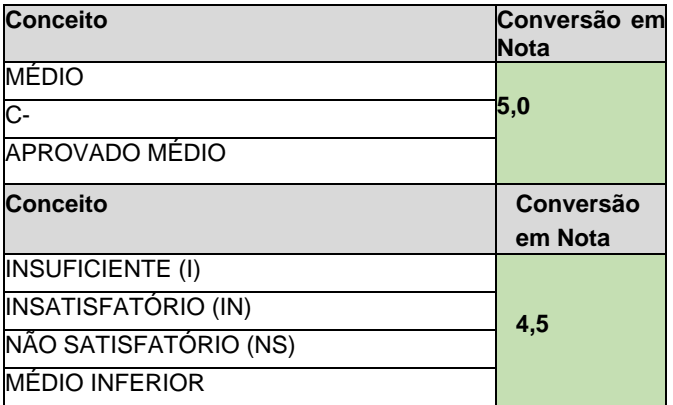

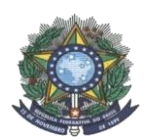

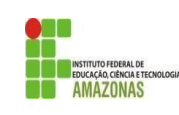

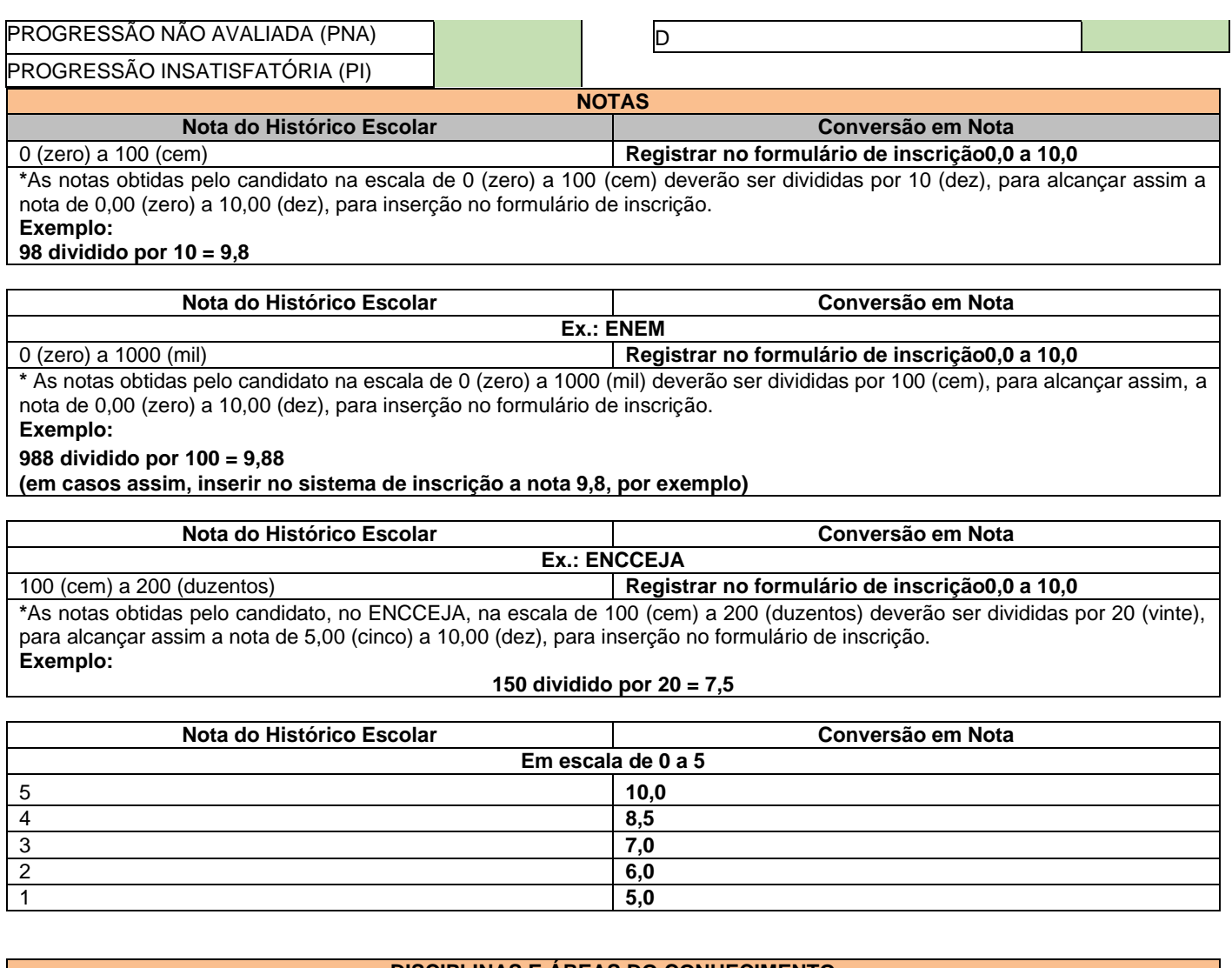

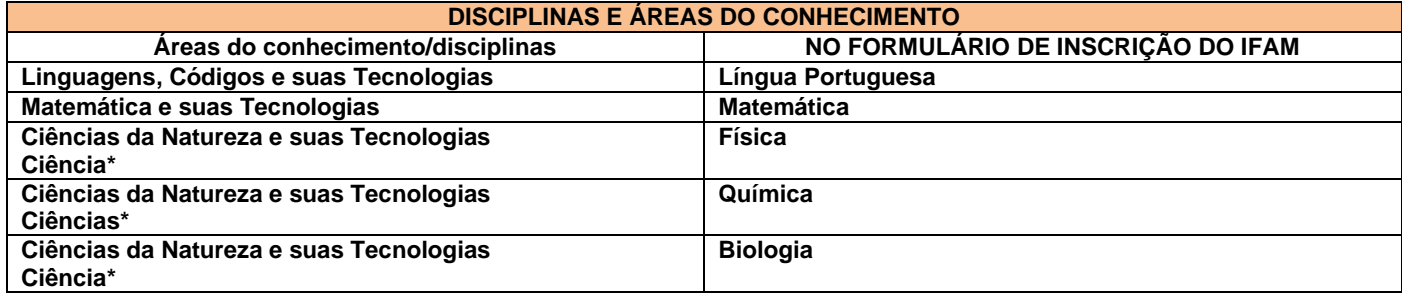

\*Quando o **Histórico Escolar do Ensino Médio** não apresentar as disciplinas de **Física, Química e/ou Biologia**, mas apresentar a disciplina **Ciências,** o candidato deverá utilizar as notas de Ciências no Formulário de Inscrição, repetindo-as sem prejuízo algum.

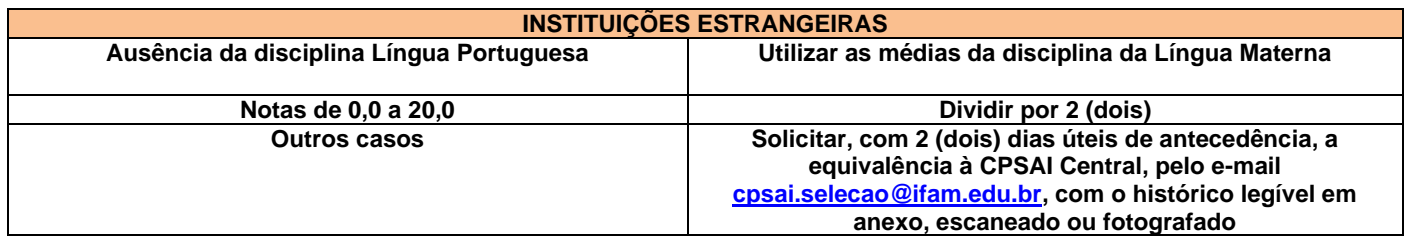

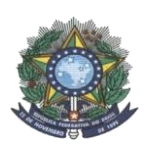

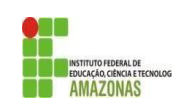

# **ANEXO V**

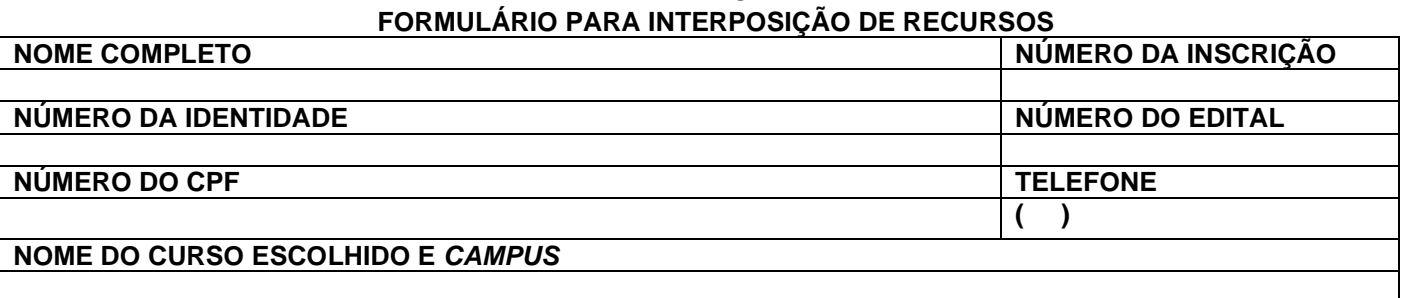

**JUSTIFICATIVA:**

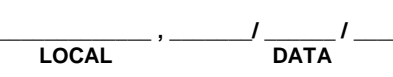

**ASSINATURA DO CANDIDATO**

**ASSINATURA DO REPRESENTANTE LEGAL**

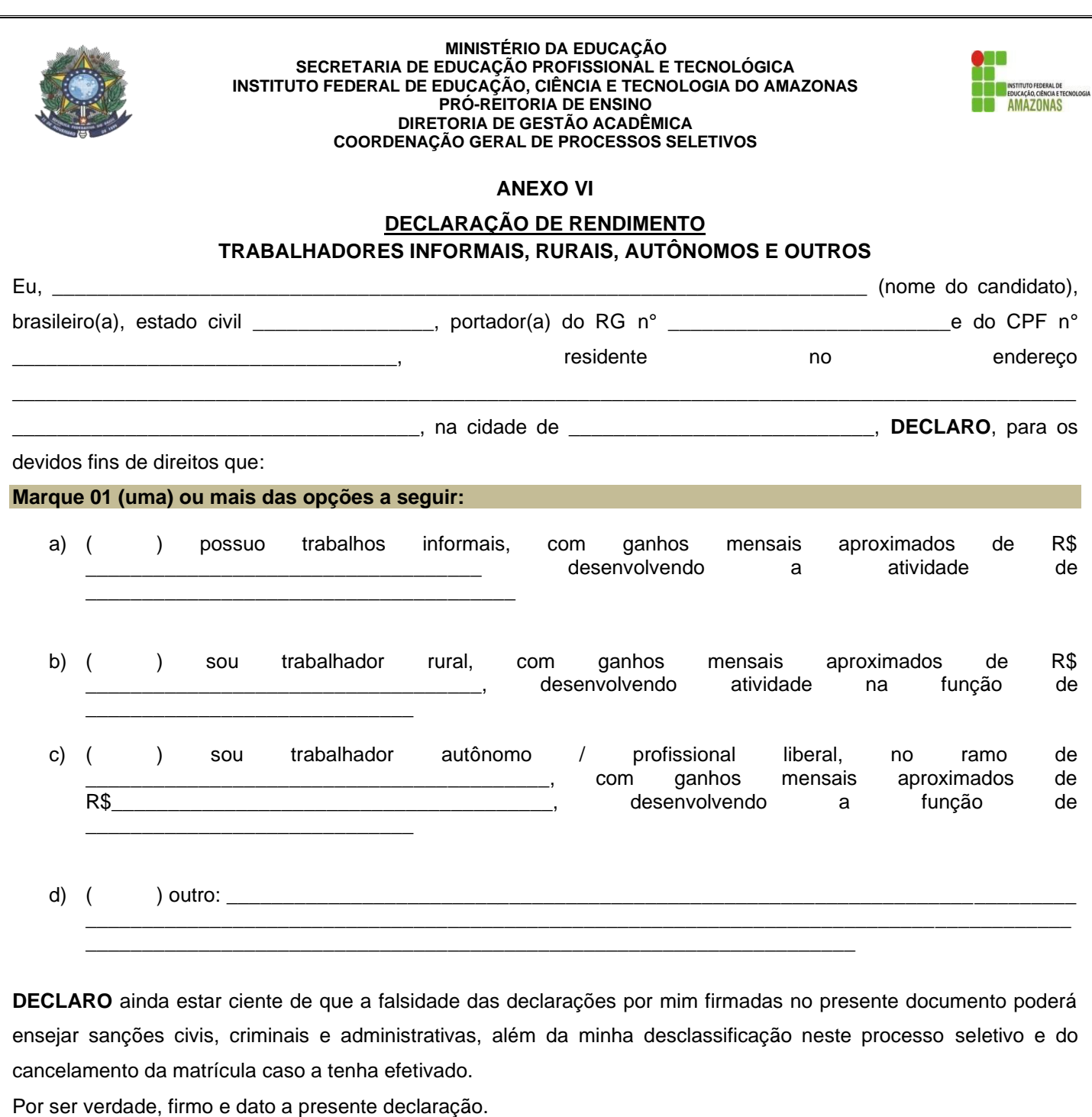

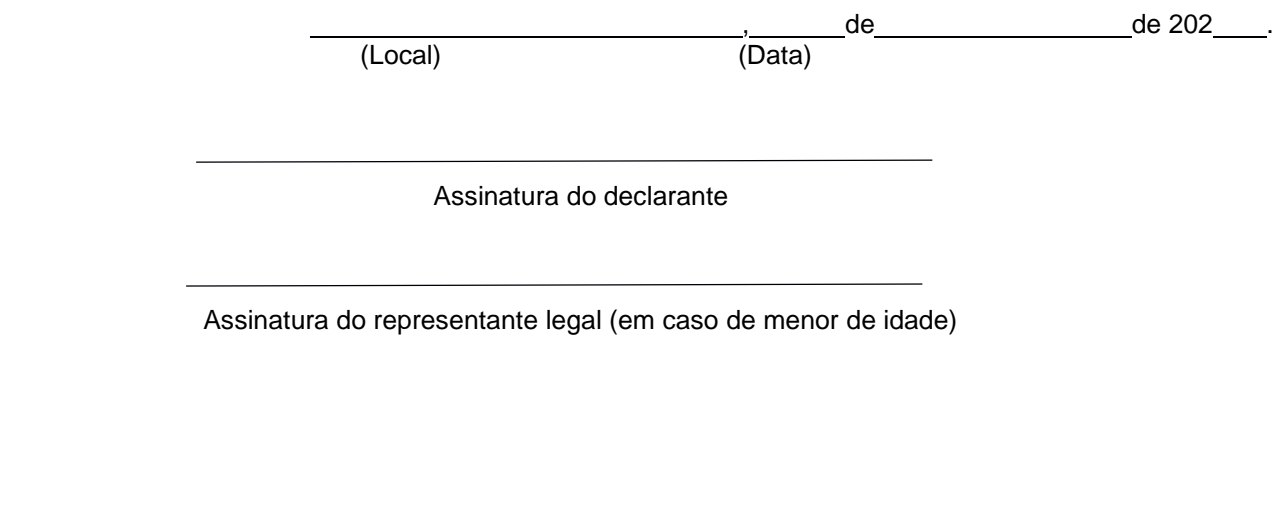

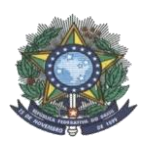

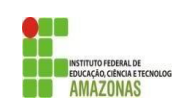

# **ANEXO VII ROL DE DOCUMENTOS MÍNIMOS RECOMENDADOS PARA COMPROVAÇÃO DE RENDA FAMILIAR BRUTA MENSAL CONFORME PORTARIA NORMATIVA N° 18/2002**

## **1. TRABALHADORES ASSALARIADOS**

1.1 Contracheques;

1.2 Declaração de IRPF acompanhada do recibo de entrega à Receita Federal do Brasil e da respectiva notificação de restituição, quando houver;

1.3 CTPS registrada e atualizada;

1.4 CTPS registrada e atualizada ou carnê do INSS com recolhimento em dia, no caso de empregada doméstica;

1.5 Extrato atualizado da conta vinculada do trabalhador no FGTS;

1.6 Extratos bancários dos últimos três meses, pelo menos.

## **2. ATIVIDADE RURAL**

2.1 Declaração de IRPF acompanhada do recibo de entrega à Receita Federal do Brasil e da respectiva notificação de restituição, quando houver;

2.2 Declaração de Imposto de Renda Pessoa Jurídica - IRPJ;

2.3 Quaisquer declarações tributárias referentes a pessoas jurídicas vinculadas ao candidato ou a membros da família, quando for o caso;

2.4 Extratos bancários dos últimos três meses, pelo menos, da pessoa física e das pessoas jurídicas vinculadas;

2.5 Notas fiscais de vendas.

# **3. APOSENTADOS E PENSIONISTAS**

3.1 Extrato mais recente do pagamento de benefício;

3.2 Declaração de IRPF acompanhada do recibo de entrega à Receita Federal do Brasil e da respectiva notificação de restituição, quando houver;

3.3 Extratos bancários dos últimos três meses, pelo menos.

## **4. AUTÔNOMOS E PROFISSIONAIS LIBERAIS**

4.1 Declaração de IRPF acompanhada do recibo de entrega à Receita Federal do Brasil e da respectiva notificação de restituição, quando houver;

4.2 Quaisquer declarações tributárias referentes a pessoas jurídicas vinculadas ao candidato ou a membros de sua família, quando for o caso;

4.3 Guias de recolhimento ao INSS com comprovante de pagamento do último mês, compatíveis com a renda declarada;

4.4 Extratos bancários dos últimos três meses.

# **5. RENDIMENTOS DE ALUGUEL OU ARRENDAMENTO DE BENS MÓVEIS E IMÓVEIS**

5.1 Declaração de Imposto de Renda Pessoa Física – IRPF acompanhada do recibo de entrega à Receita Federal do Brasil e da respectiva notificação de restituição, quando houver.

5.2 Extratos bancários dos últimos três meses, pelo menos.

5.3 Contrato de locação ou arrendamento devidamente registrado em cartório acompanhado dos três últimos comprovantes de recebimentos.

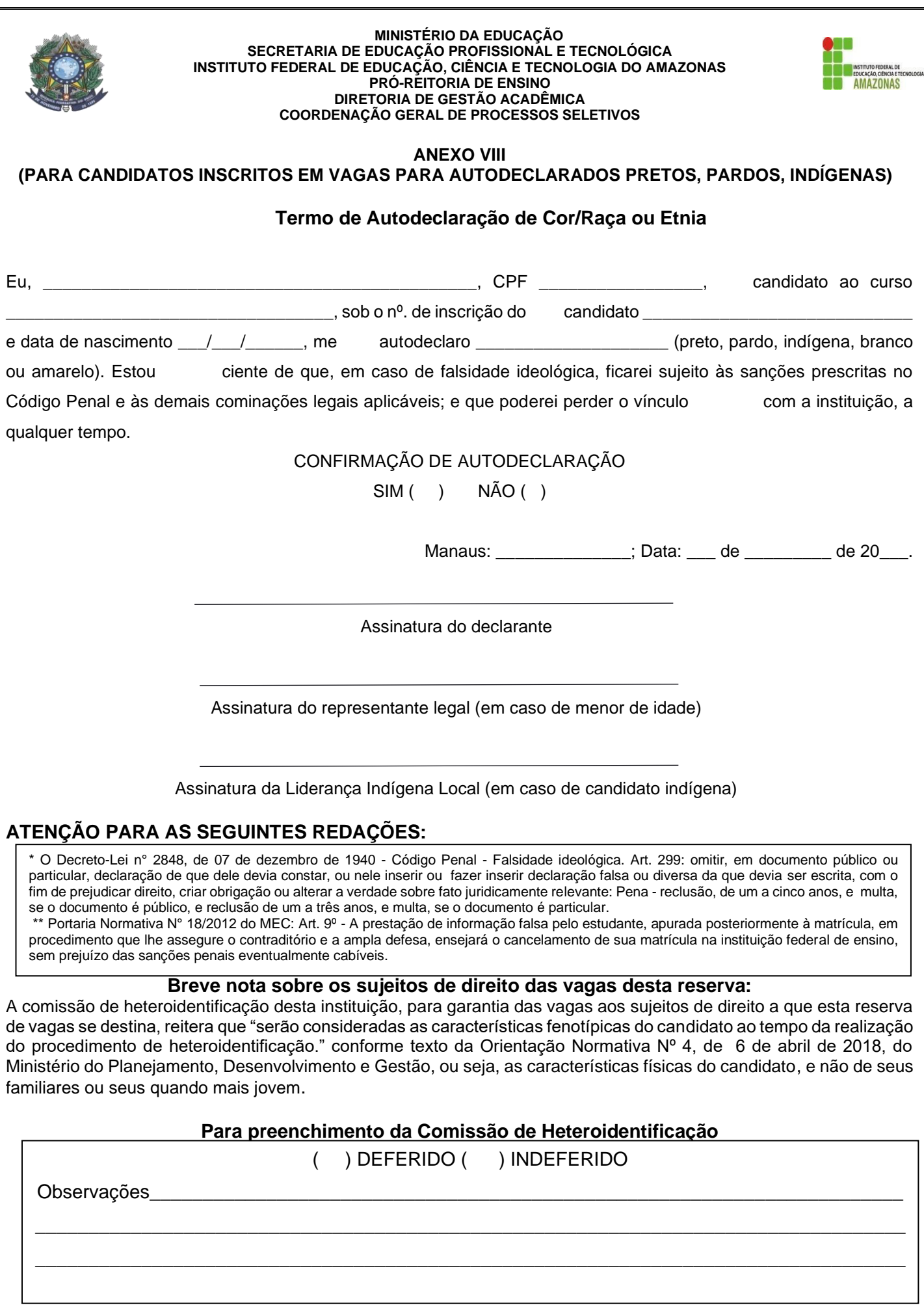

<u>Communista de la com</u>

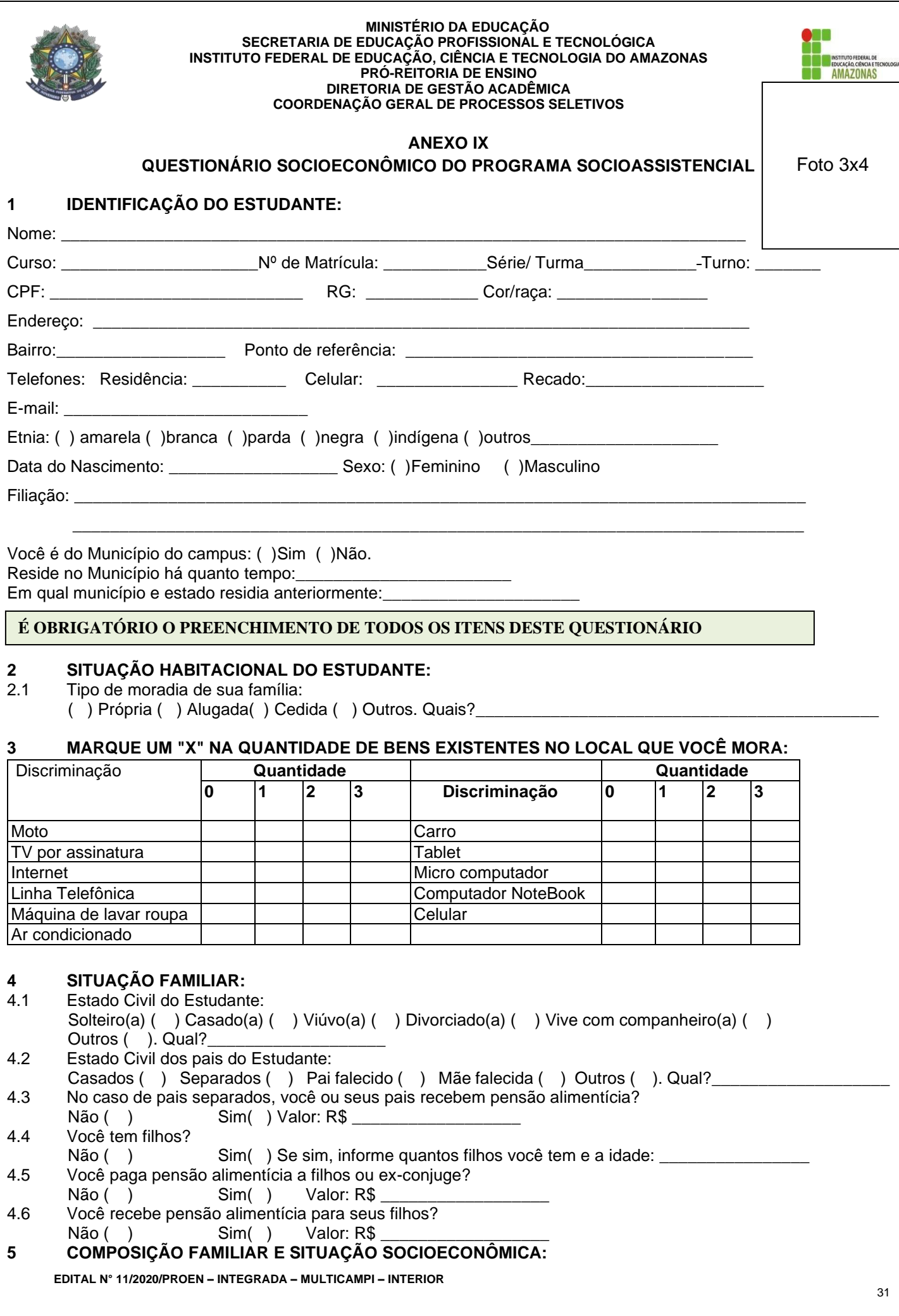

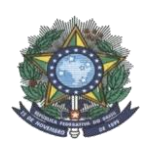

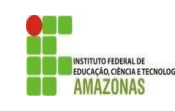

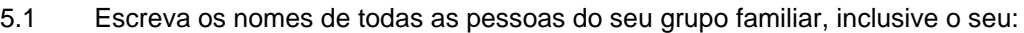

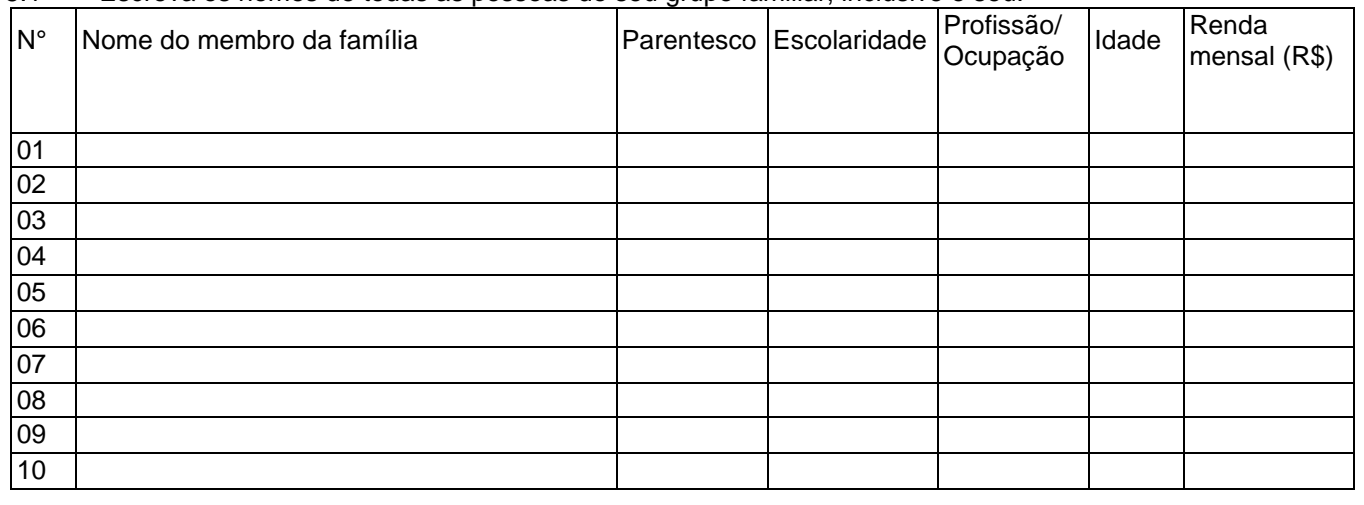

# **6 DADOS DE SAÚDE:**

- 6.1 Você é portador de alguma deficiência:
	- ( ) nenhuma ( ) visual ( ) física/motora ( )auditiva ( )de fala

6.2 Existe caso de doença grave ou crônica no Núcleo familiar? Caso sim, relacione-o (s) abaixo:

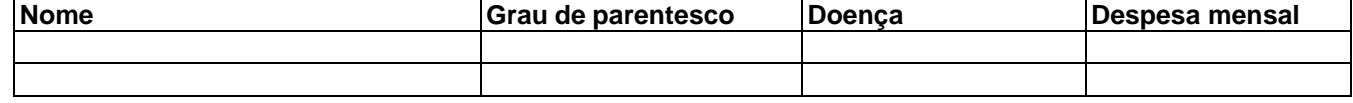

# **7 GASTOS FAMILIARES MENSAIS:**

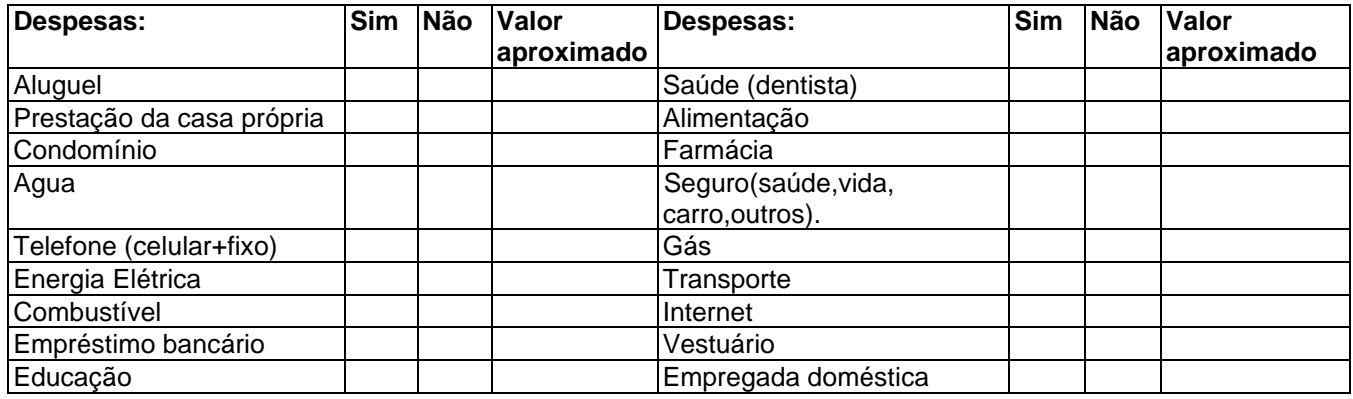

# **8 CONDIÇÕES DE TRANSPORTE:**

8.1 Que meio de transporte vai utilizar para chegar ao seu *campus*- IFAM?

( ) a pé ( )carona ( )bicicleta ( )transporte coletivo (ônibus) ( ) transporte próprio(carro) ( ) moto ( ) outros. Qual?\_

- 8.2 Quem será responsavel pelo pagamento do transporte escolar?
- 8.3 Quanto tempo gasta entre o Campus (IFAM) até sua residência?
- 8.4 Qual será o seu gasto mensal com transporte até o IFAM?

# **9 ESCOLA DE ORIGEM ANTES DE ESTUDAR NO IFAM FOI EM:**

( ) Escola Municipal ( ) Escola Estadual ( )Escola Particular: ( ) Com bolsa integral ( ) Com bolsa parcial ( )sem bolsa

# **10 MARQUE O(S) BENEFÍCIO(S) ESSENCIAIS PARA SUA PERMANENCIA E EXITO NO CURSO DO IFAM**

<sup>5.2</sup> Das pessoas citadas acima. alguma estuda no IFAM? Não ( ) Sim( ) Caso sim, em que *campus* estuda? **\_\_\_\_\_\_\_\_\_\_\_\_\_\_\_\_\_\_\_\_\_\_\_\_\_\_\_\_\_\_\_\_\_\_\_\_\_\_\_** Quem? \_\_\_\_\_\_\_\_\_\_\_\_\_\_\_\_\_\_\_\_\_\_\_\_\_\_\_\_\_\_\_\_\_\_\_\_Curso: \_\_\_\_\_\_\_\_\_\_\_\_\_\_\_\_\_\_\_\_\_\_\_\_\_\_\_\_\_\_\_\_\_\_\_\_\_\_\_

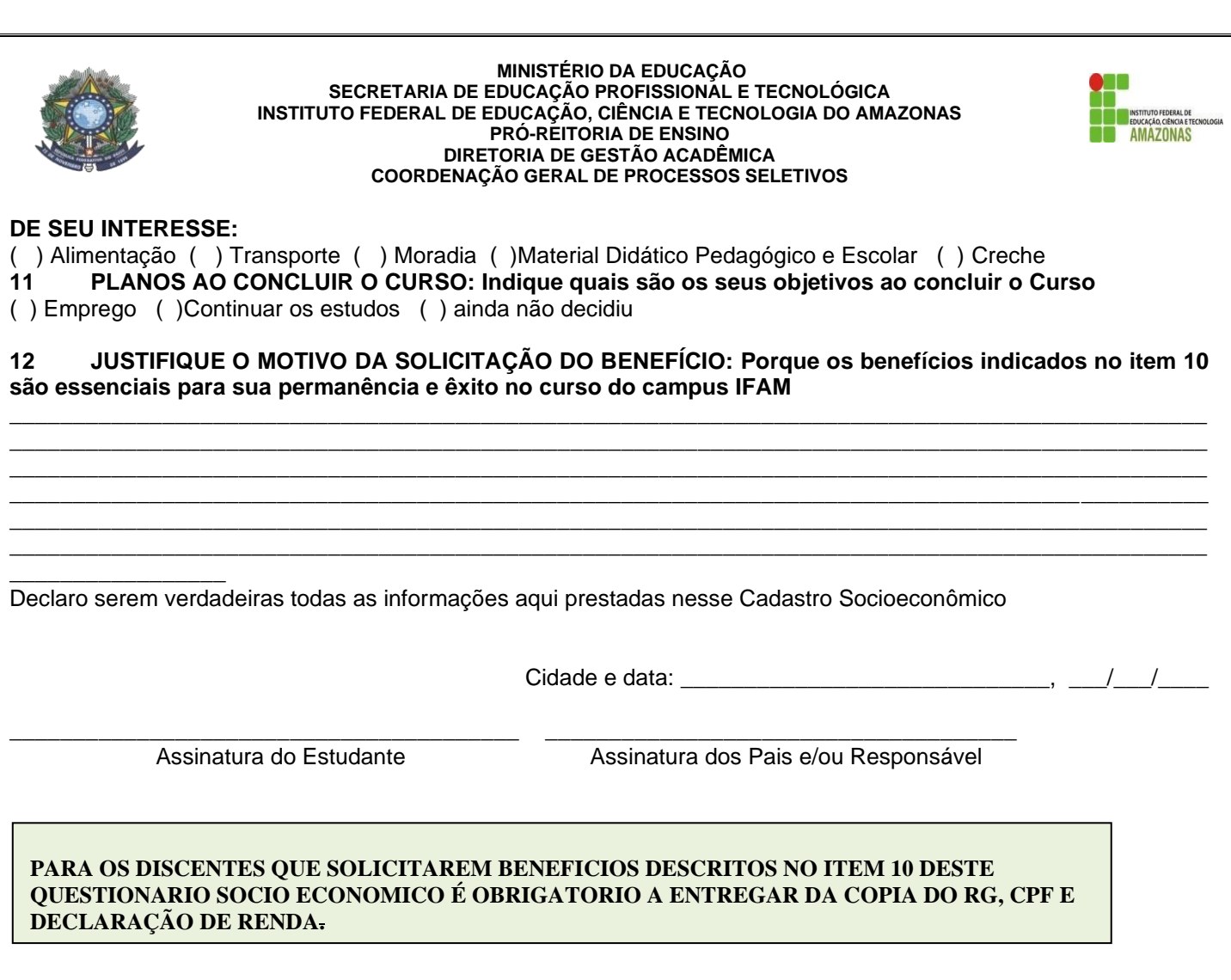

**ANEXO X TERMO DE COMPROMISSO PARA ENTREGA DO CERTIFICADO DE CONCLUSÃO DE CURSO E DO** 

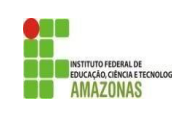

# **HISTÓRICO** Eu, \_\_\_\_\_\_\_\_\_\_\_\_\_\_\_\_\_\_\_\_\_\_\_\_\_\_\_\_\_\_\_\_\_\_\_\_\_\_\_\_\_\_\_\_\_\_\_\_\_\_\_ **(nome do candidato)**, de RG n° \_\_\_\_\_\_\_\_\_\_\_\_\_\_\_\_\_\_\_, portador do CPF n° \_\_\_\_\_\_\_\_\_\_\_\_\_\_\_\_\_\_\_\_\_\_\_, aprovado e convocado para matrícula no Curso Técnico de Nível Médio na **Forma INTEGRADA** em \_\_\_\_\_\_\_\_\_\_\_\_\_\_\_\_\_\_\_\_\_\_\_\_\_\_\_\_\_\_\_\_\_\_\_\_\_\_\_\_ do *campus* \_\_\_\_\_\_\_\_\_\_\_\_\_\_\_\_\_\_\_\_\_\_\_\_\_\_\_\_\_\_\_\_\_\_, no Edital N° \_\_\_/20\_\_\_, **COMPROMETO-ME** a apresentar o \_\_\_\_\_\_\_\_\_\_\_\_\_\_\_\_\_\_\_\_\_\_\_\_\_\_\_\_\_\_\_\_\_\_\_\_\_\_\_\_\_\_\_\_\_\_\_\_\_\_\_ **(Certificado de Conclusão do Ensino Fundamental / Histórico Escolar do Ensino Fundamental)** em 30 dias a contar a partir da efetuação da Pré-Matrícula condicionada e **DECLARO** estar ciente que deverei apresentar nova declaração de conclusão se a minha Instituição de origem não confeccionar o documento comprobatório e definitivo de conclusão de curso a tempo. **DECLARO**, por fim, estar ciente que a não apresentação do documento dentro do prazo estipulado acarretará na desclassificação neste processo seletivo e no cancelamento da Pré-Matrícula, perdendo o direito à vaga. , de de 202 . (Local) (Data) Assinatura do declarante Assinatura do representante legal (em caso de menor de idade)

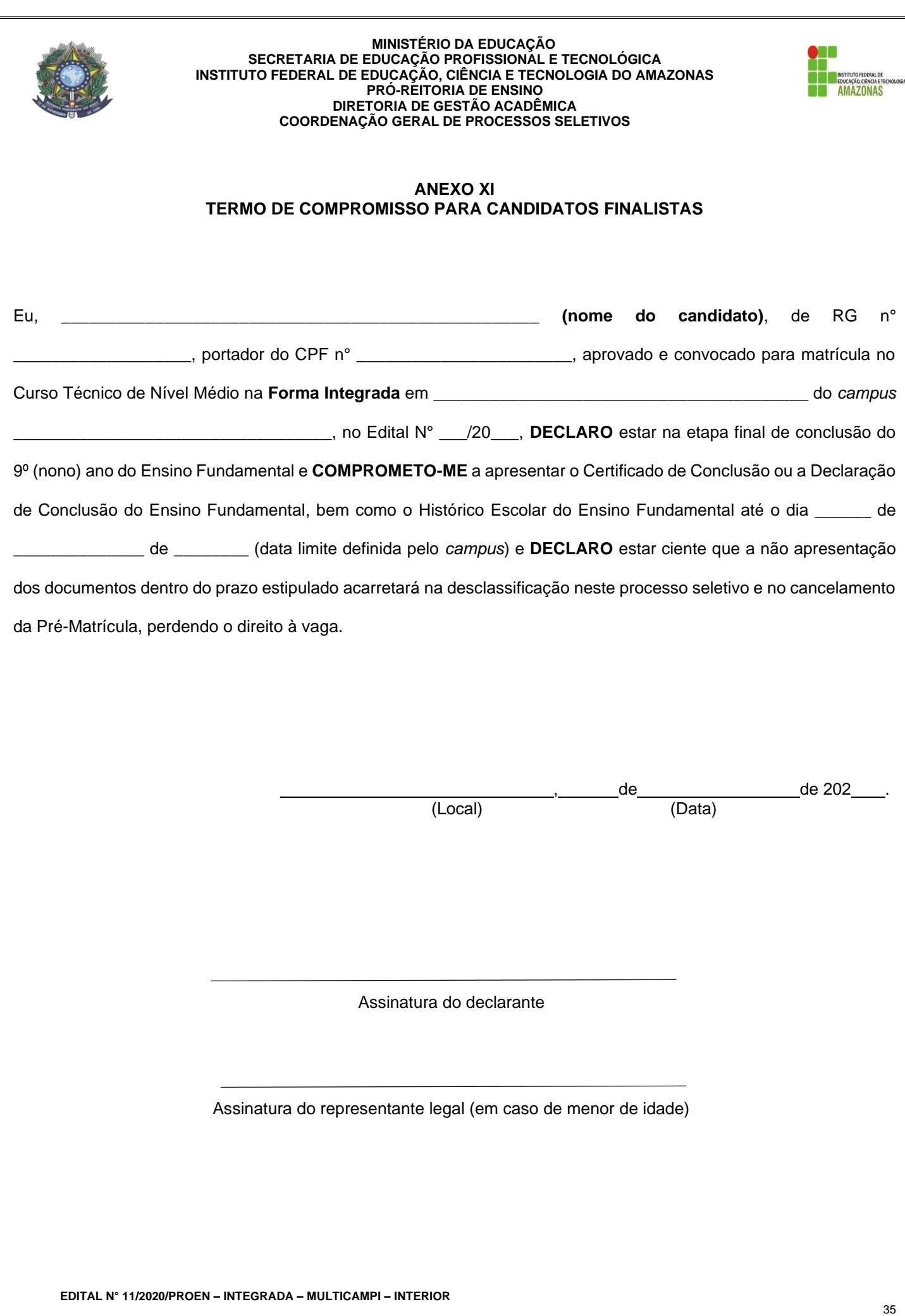

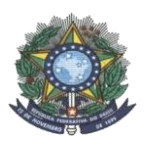

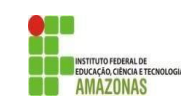

# **ANEXO XII FORMULÁRIO DE INSCRIÇÃO PRESENCIAL**

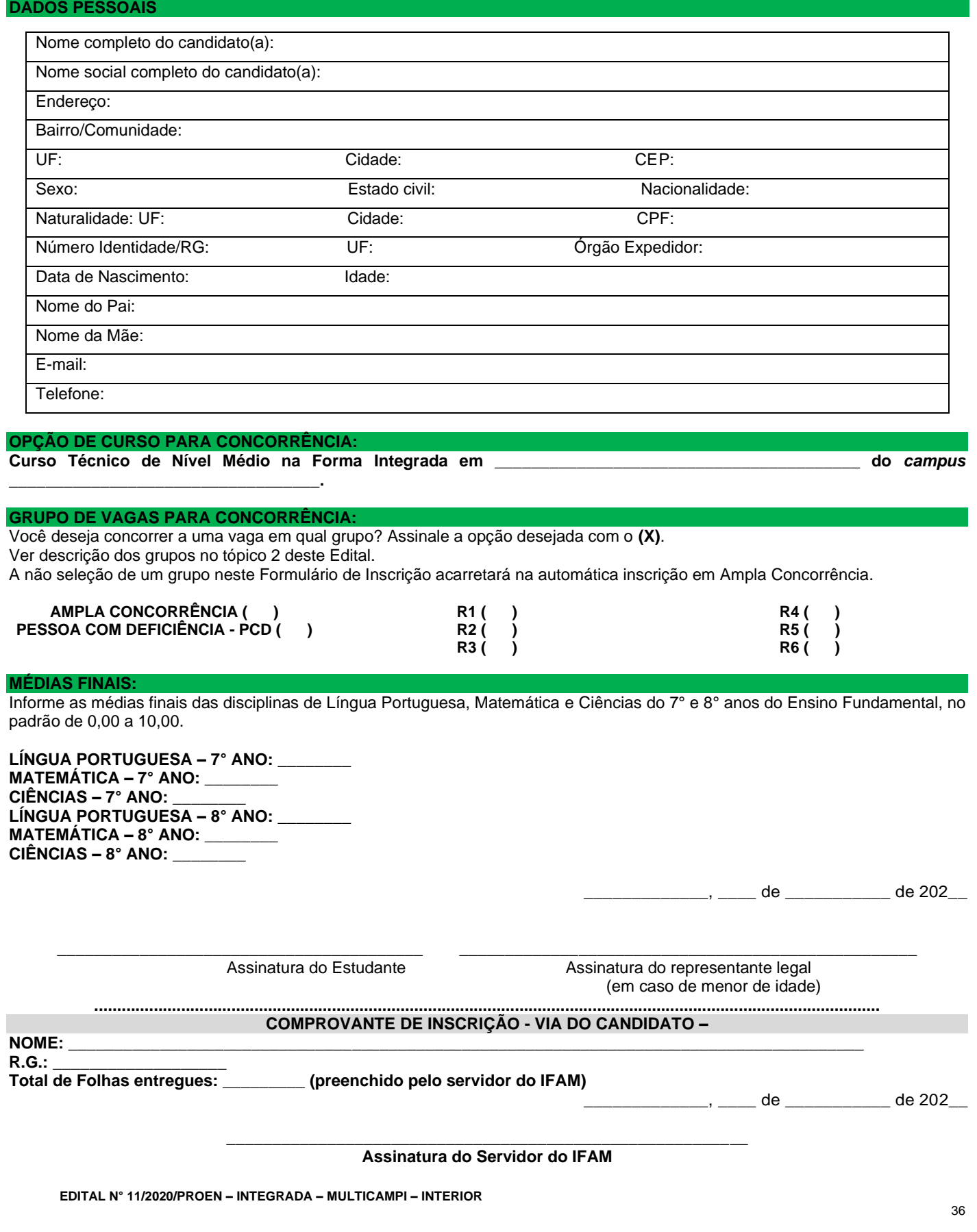